# Baden-Württembergs extended lan

# BAWÜ

BelWu-Koordination

# 58. Arbeitsbericht

Zur Sitzung vom 28.04.05

## Inhaltsverzeichnis

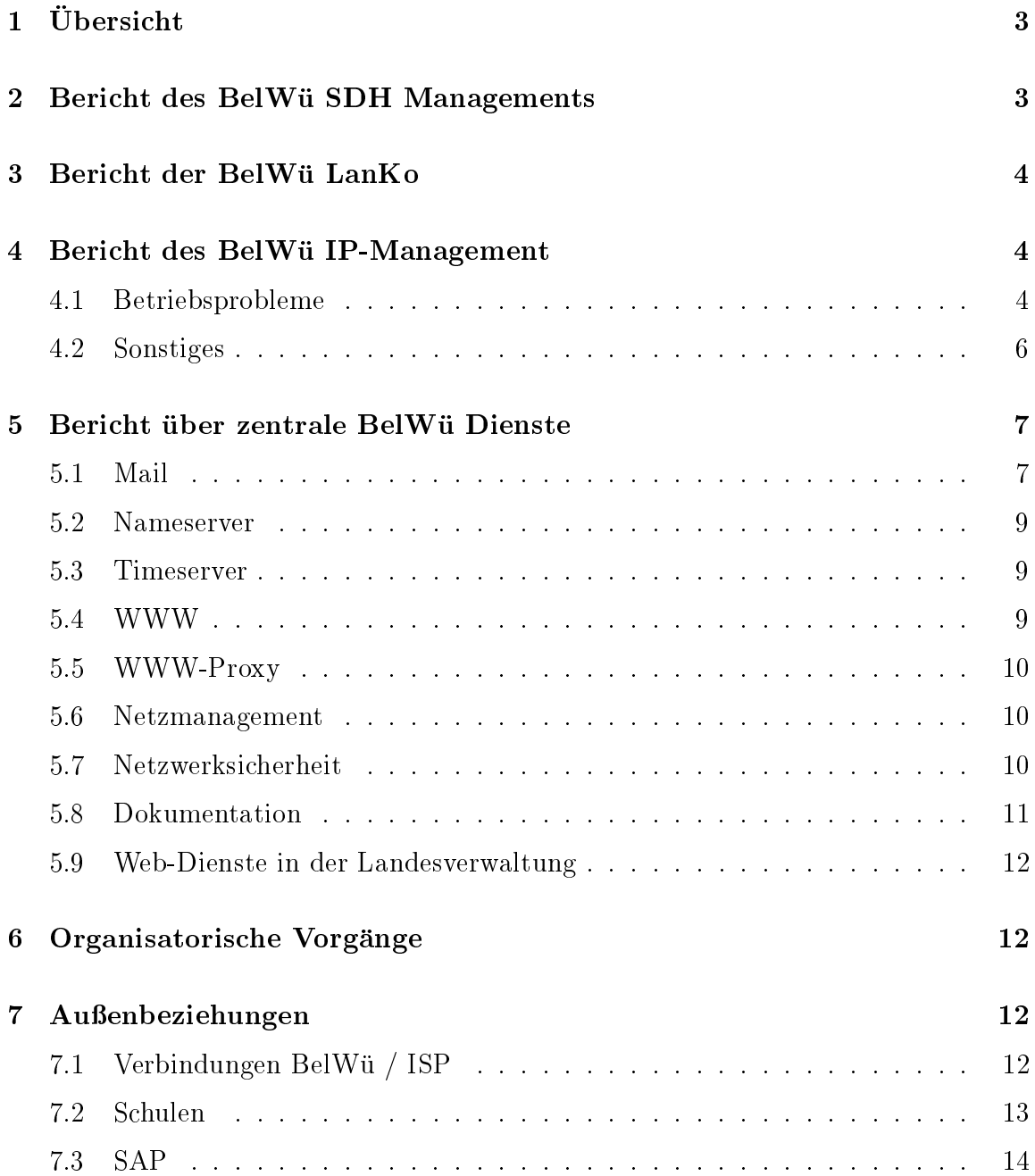

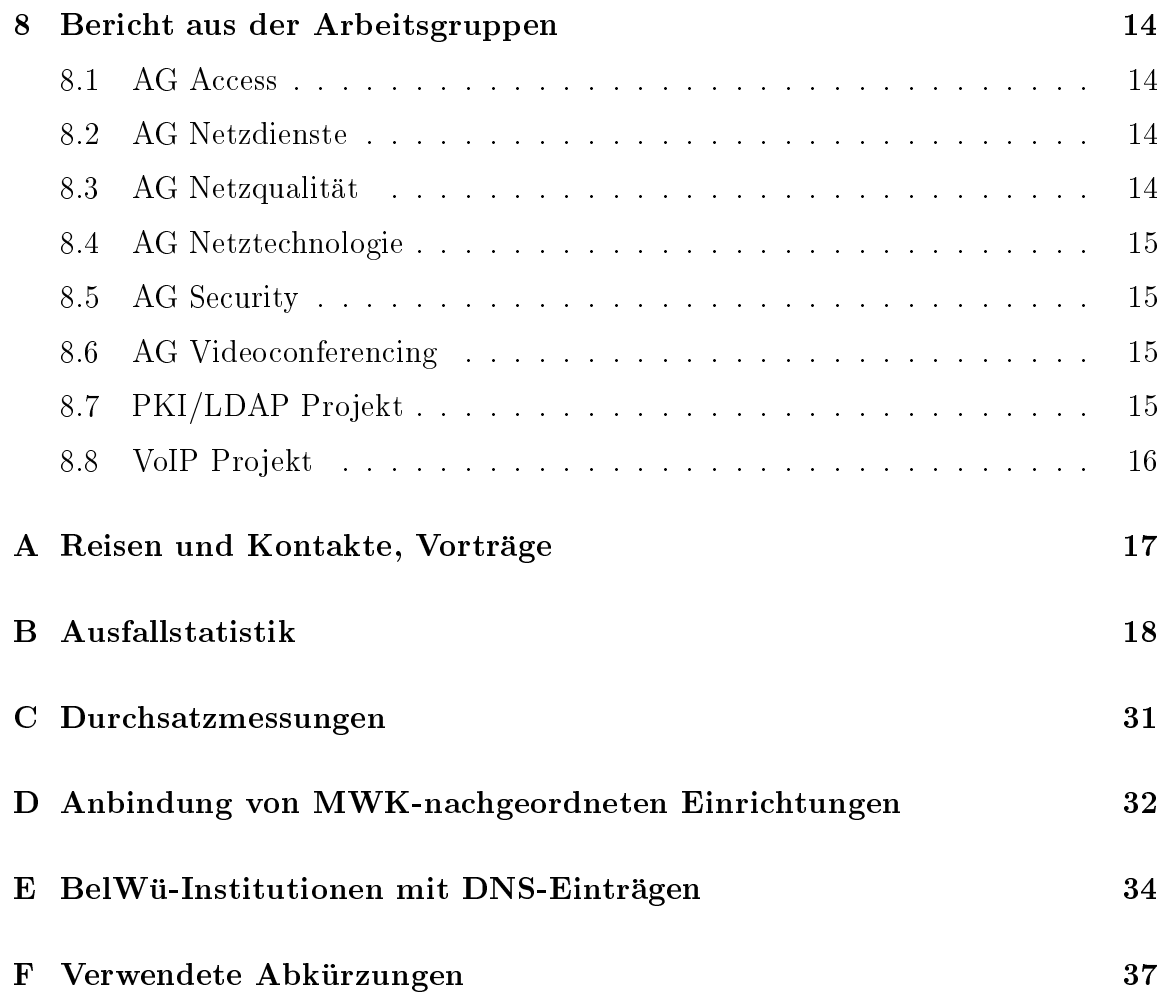

## 1 Übersicht

Die wesentlichen Ereignisse im Berichtszeitraum waren die Anbindung von Schulverwaltungen, das Scannen nach Viren im HTTP-Datenstrom für der Datenstrom für der Datenstrom für der Nutzer-Datenstrom für der Nutzergruppen des wwwproxy.belwue.de sowie die Bereinigung des POP3/SMTP Mischbetriebes der Mailversorgung.

#### $\overline{2}$ Bericht des BelWü SDH Managements

Zeitraum 11.01.2005 bis 18.04.2005

18. Januar 2005

Verlangerung des Wartungsvertrages uber die Stromversorgungen an den SDH Standorten mit der Firma Benning.

04. Februar 2005

Umkonfiguration der E1 Verbindungen am Standort Offenburg. Patchen der Backup Verbindungen am Standort Lorrach.

10. Maerz 2005 Eingang der Wartungsprotokolle der Firma Benning.

11. Maerz 2005

Wartung der Stromversorgung des SDH Knotens MWK, defekte Komponenten getauscht.

16. Maerz 2005

Messungen der Performance Daten am Standort Heidenheim. Teilweise B2 Fehler auf der STM-16 Karte.

08. April 2005 Komplettausfall der Strecke Stuttgart-Esslingen, Ursache defektes WDM der Firma Versatel.

15. April 2005

Wiederholte Ausfalle der STM-16 Strecke Villingen-Tubingen, Case bei Versatel eröffnet, Ursache WDM der Versatel.

18.04.2005 Daniel Thome / Reinhard Strebler

## 3 Bericht der BelWü LanKo

Zeitraum 11.01.2005 bis 18.04.2005

20.01.2005 Besprechung mit dem Forschungszentrum Karlsruhe, Konzept der Netzverbindung zur Universitat. Termin Firma Alcatel zur Standortklarung hww Equipment. 15.02.2005 Abklarung weiteres Vorgehen Neukonzeption der lokalen Vernetzung FH Kehl. 01.03.2005 Firmenkontakt Firma Enterasys. 14./15.03.2005 Cebit Hannover. 15.03.2005 Abschluss des Vernetzungsantrages der FH Reutlingen. 21. bis 23. Maerz 2005 Teilnahme an der DFN Betriebstagung. Eingang Vernetzungsantrag der Universitat Konstanz.

08.04.2005 Teilnahme am Workshop Switching-Update der Firma Cisco in der Arbeitsgruppe Netzqualitat.

18.04.2005 Daniel Thome / Reinhard Strebler

# 4 Bericht des BelWü IP-Management

#### 4.1 4.1 Betriebsprobleme

Im Berichtszeitraum traten folgende größere Betriebsprobleme auf:

Peeringpartner:

Im Berichtszeitraum gab es keine nennenswerten Storungen.

 $\bullet$  GWiN:

Am 10.02.05 von 17:15-21:00 war der DFN-Knoten in Karlsruhe wegen Problemen mit dem Switch nicht erreichbar.

Telia:

Im Berichtszeitraum gab es keine nennenswerten Storungen des kommerziellen Upstreams.

Versatel:

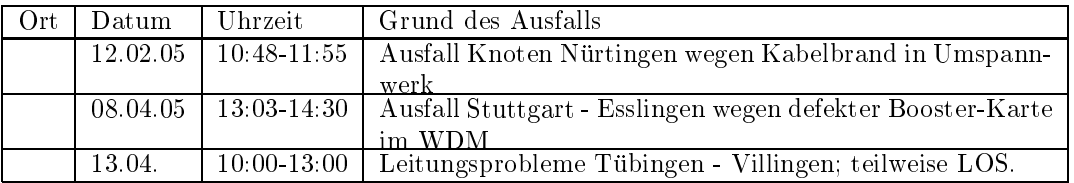

An den Universitatsstandorten und Frankfurt gab es folgende Probleme:

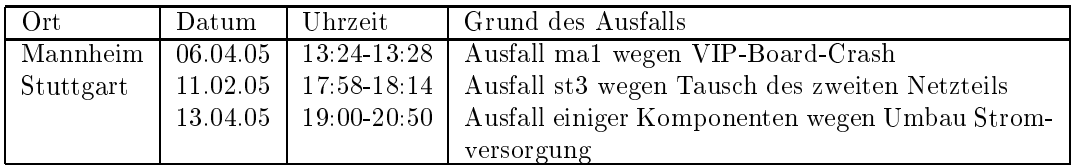

 An den Fachhochschulstandorten und anderen Standorten gab es folgende Probleme:

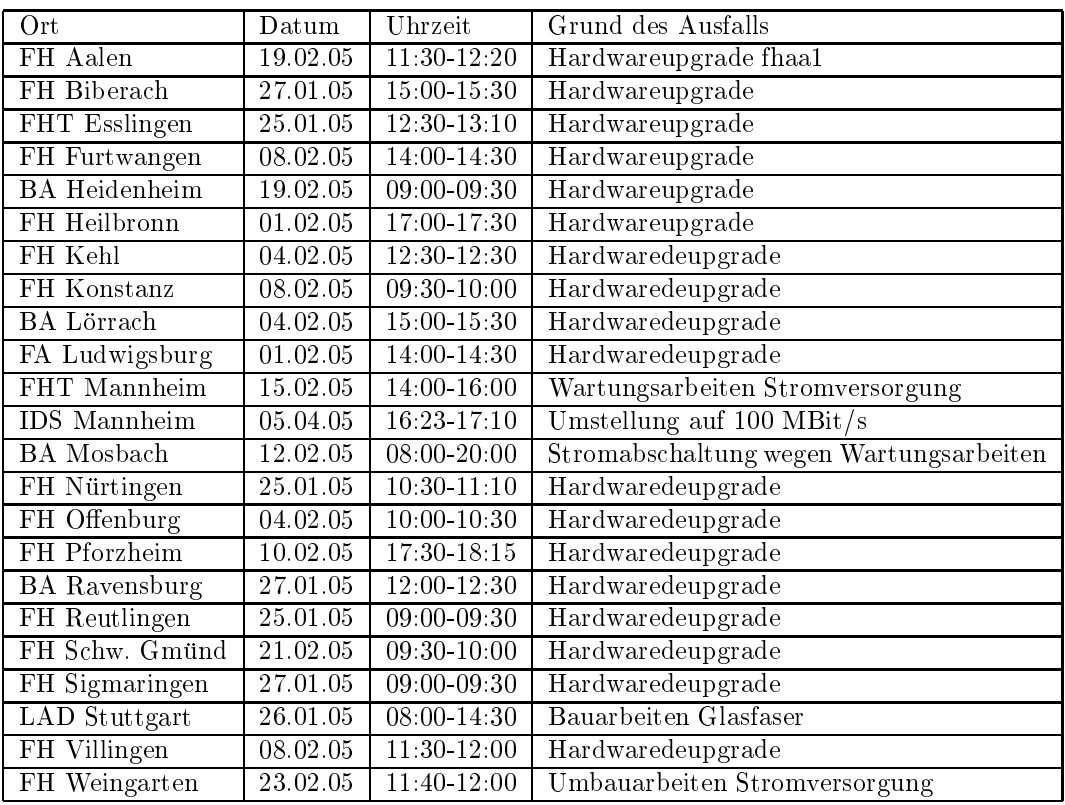

Im Berichtszeitraum gab es keine Storungen des Multicast-Verkehres.

#### **Sonstiges** 4.2

- 1. Es wurden IPv6 Verbindungen zu TITANNET, Manda und Cable+Wireless konguriert.
- 2. Hardwareupgrade (schnellere CPU) des fhtma.
- 3. Inbetriebnahme von 31 neuen Verbindungen zwischen BelWu-T eilnehmern und dem LVN, davon 30 Schulverwaltungen ins SVN.
- 4. An der FHT-Esslingen, FH-Göppingen, FH-Offenburg und FH-Pforzheim wurden je eine Backupach in Betrieb in Betrieb in Betrieb in Betrieb in African in Betrieb genommen.
- 5. Leitungsupgrade von Stadt-Karlsruhe, Seminar-Gym-KA und RG-Schule-Furtwangen (jeweils von 10 MBit/s auf 100 MBit/s); PH-Freiburg (von 100 MBit/s auf GigabitEthernet).
- mittels 10 MBit/s Ethernet von der FH Weingarten zum StuWo-Laz-Weingarten; mittels 2 MBit/s Festverbindung von der Universitat Freiburg zum Deutschen Volksliedarchiv in Freiburg; mittels 100 MBit/s FastEthernet von der FH Reutlingen zur PH-Ludwigsburg, Aussenstelle Reutlingen; mittels DSL Verbindungen zu 44 Teilnehmern, davon 34 Schulen, 6 MWK-nachgeordneten Einrichtungen und 3 Landeseinrichtungen. Als Zugangsnetz wurde verwendet 31 T@SCHOOL, 13 Telefonica; mittels ISDN Wahlverbindungen zu 1 Teilnehmer.
- 7. Die BelWu-An bindung von STZ-VS-Fern-UniHagen wurde eingestellt.
- 8. Aus Kostengrunden in 2.05 eines fur den 2.2.05 eines furt der S2M-Dialinports fur der S2M-Dialinports fur d stellt in Aalen, Albstadt, Geislingen, Gmund, Heilbronn, Kunzelsau, Mosbach, Offenburg, Pforzheim, Ravensburg und Schwenningen. Beibehalten wurden 9 AFOD-Einwahlknoten in Freiburg, Heidelberg, Karlsruhe, Konstanz, Mannheim, Stuttgart, Tubingen, Ulm und Walldorf.

#### 5.1 Mail

- 1. Zur Verbesserung des E-Mail Spamschutzes wurden auf den zentralen Spam-Scannern folgende Maßnahmen ergriffen:
	- (a) Spiegelung der von SURBL (www.surbl.org) angebotenen dns-basierten URI-Sperrlisten (URIBL) ab.surbl.org, be.surbl.org, ob.surbl.org, ws.surbl.org, jp.surbl.org, sc.surbl.org, xs.surbl.org, multi.surbl.org per "rsync" und Betrieb eines dedizierten URIBL Caching Nameservers. Hiermit wird einerseits eine Entlastung der öffentlichen SURBL-Nameserver, andereseits eine Verkuerzung der DNS-Antwortzeiten bei der URIBL- $\mathcal P$ reicht. Die Aktualisierung der o.g. Listen erfolgt halbstundlich besondlich besondlich besondlich besondlich besondlich besondlich besondlich besondlich besondlich besondlich besondlich besondlich besondlich besondl
	- (b) Implementation und P
	ege einer intern genutzten URIBL, um schnell auf neue Spam-URIs regagieren zu können, bevor sie bei SURBL publiziert werden.
	- (c) Aktualisierung von Spamassassin auf Version 3.0.2 bei einem der drei Scan-Server (smtp5.belwue.de). Neben Leistungsverbesserungen bei Bayes-Datenbankzugri unterstutzt diese Version die Uberpr ufung des SMTP-Transportpfades mit Hilfe des SPF-Verfahrens ("Sender Policy Framework"). Allerdings zeigt sich bei Version 3.0.2 im Vergleich zu Version 2.64 ein durchweg geringeres "Scoring", d.h. die ermittelten Spam-Level-Werte sind kleiner als bei der Vorgängerversion. Insgesamt ist die Trefferquote jedoch mit der von Version 2.64 vergleichbar. Hier die Gegenuberstellung der Spamerkennungswerte der drei Server uber einen Zeitraum von ca. <sup>4</sup> Wochen (22.3.05 bis 20.4.05):

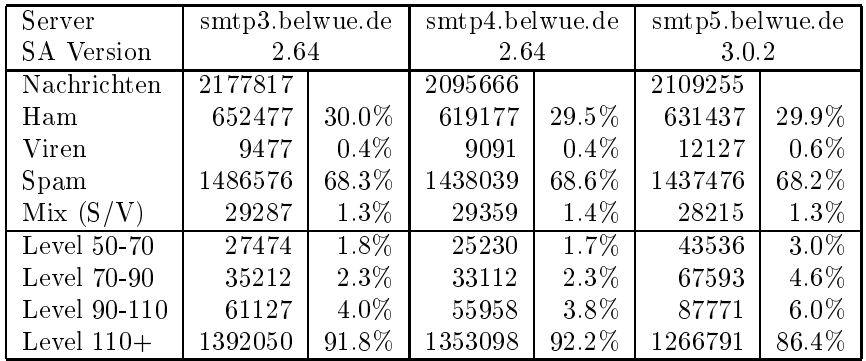

Die Spamassassin-Entwickler rechtfertigen die Verringerung der Spam-Level-Werte bei Version 3 mit einer Reduzierung der Fehlindikationen (\False Positives"). Falls dieser Trend in den nachsten Versionen beibehalten wird, mussten die Endnutzer die Schwellenwerte ihrer Maillter ggf. nach unten korrigieren. Da im Moment Version 3 keine signikante Verbesserung der totalen Trefferquote bringt, wird ein Upgrade der beiden anderen Scan-Server nicht vor Evaluation der nächsten Version – voraussich 3.1  $\sigma$  3.1  $\sigma$   $\sim$  4.1  $\sigma$   $\sim$  4.1  $\sigma$   $\sim$  4.1  $\sigma$ 

- (d) Aktualisierung der Razor-Agent-Software auf Version 2.67.
- 2. Im Hinblick auf die anstehende Migration der bisherigen POP3-Mailkonten auf eine neue Serverplattform können Mischkonfigurationen, d.h. POP3-Mailkonten und SMTP-Routing fur die gleiche Maildomain, kunftig nicht mehr unterstützt mehr unterstützt mehr unterstütz werden. In vielen Fällen lässt sich die gewohnte Funktionalität beibehalten. wenn die eine oder andere Versorgungsart auf eine Subdomaine verlegt wird, wobei uber die alten Adressen i.d.R. weiter unterstützt werden Adressen i.d.R. weiter unterstützt werden konnen
- 3. SMTP Mailstatistik fur das zentrale Mail-Relay mail.belwue.de (April-Daten bis 22.4.2005):

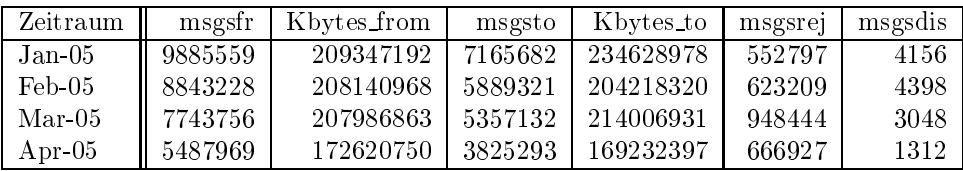

4. SMTP Mailstatistik fur den zentralen Spam- und Virenscanner:

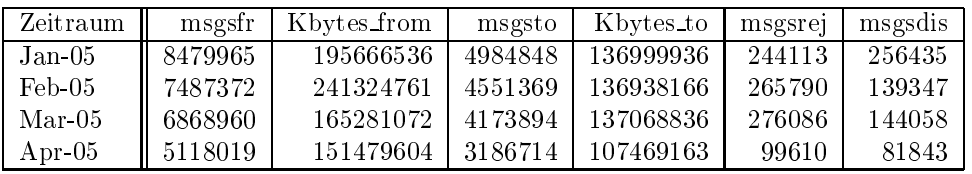

5. Spam/Viren-Statistik fur den zentralen Spam- und Virenscanner (eingehende Mails). Ab 1. April wurde die Berechnungsmethode in der Weise verandert, dass Spam-Virus-Kombinationen separat gezahlt werden. Vorher wurden sie als Spam eingeordnet. Da die Aprildaten unvollstandig sind, kann die gemittelte Spamquote nicht mit den Vormonaten verglichen werden:

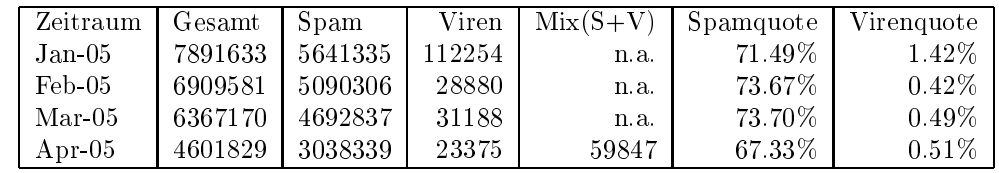

6. SMTP Mailstatistik fur pop.belwue.de (alias noc1.belwue.de):

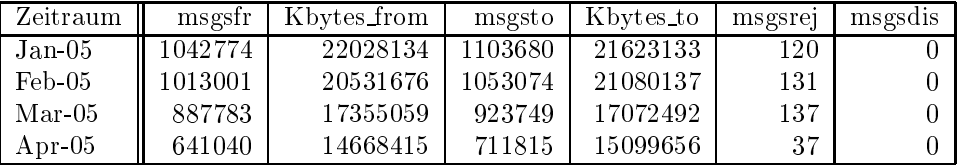

#### 5.2 Nameserver

- 1. Der DNS-Dienst fur die o.g. SURBL-Zonen wurde auf allen drei Spamscanservern mit dem fur RBL-Zonen op interesten Daemon Daemon (siehen ) http://www.corpit.ru/mjt/rbldnsd.html) implementiert. Der Zonenabgleich erfolgt per "rsync".
- 2. Der Umfang des autoritativen Domaindienstes auf dns1.belwue.de, ausgedrückt in Anzahl von Zonen, (Stand 22. April 2005): 1312 Zonen im Primardienst, 1990 Zonen im Sekundärdienst.
- 3. Im Berichtszeitraum wurden von der Belgischen und der Belgischen der Belgischen der Domains gemassen der folgenden Tabelle an/abgemeldet (REG/CLOSE). Zu- und Abgange von DE-Domains durch Providerwechsel sind unter den Spalten CHPROV bzw.  $\overline{a}$  and  $\overline{a}$

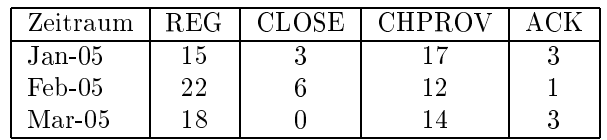

Damit umfasst der von BelWü gepflegte Domainbestand bei DENIC 1513 DE-Domains (Stand 31. Marz 2005).

4. Im Berichtszeitraum wurden 7 neue gTLD-Domains registriert.

#### 5.3 Timeserver

Verteilung der permanenten NTP-Clients an den BelWu NTP-Servern (Stand 22. Apr. 2005):

> ntp1-1.belwue.de 211 ntp1-2.belwue.de 228 ntp2-1.belwue.de 224 ntp2-2.belwue.de 296 ntp2-3.belwue.de 234

Auf nic1.belwue.de befinden sich inzwischen 1742 virtuelle Webserver, von denen 16 im Berichtszeitraum hinzukamen.

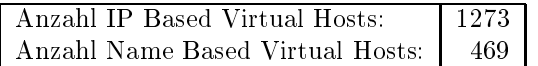

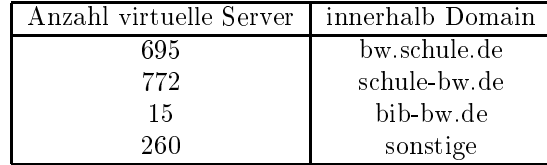

Angesichts steigender Nachfrage nach CMS, deren Anforderungen in Konflikt mit unserer Sicherheitsumgebung fur aktive Inhalte auf dem Webserver stehen, wird es in Zukunft einen zweigeteilten Webserver geben.

 $\mathcal{L}$  in bisheriger Kongress  $\mathcal{L}$  in  $\mathcal{L}$  is a set  $\mathcal{L}$  in zweitergefuhrten  $\mathcal{L}$  in zweitergefuhrten  $\mathcal{L}$  in zweitergefuhrten  $\mathcal{L}$  in zweitergefuhrten  $\mathcal{L}$  in zweitergefuhrten  $\mathcal{L}$  in zw eingerichtet, der weniger Gewicht auf Abschottung und Einschrankung von aktiven Inhalten der Kundenwebserver legt, uns dafur aber die Option einer sofortigen Sperrung bei Kompromittierung oder bekannter Sicherheitslücke offenlässt.

#### $5.5$ WW-Proxy

Fur die Nutzung von wwwproxy.belwue.de durch bestimmte Nutzergruppen wurde ein HTTP-Scanner mit Webwasher aufgestellt der unter der unter der uber der uber der uber der uber der uber Protokoll mit den NetCaches spricht.

Der Filter beinhaltet Scanning nach Viren mit McAfee Antivirus und Sperrung virenbehafteter Dokumente, sowie das Herausschneiden von bösen oder gefährlichen aktiven Inhalten (z.B. Teilen von JavaScript- oder ActiveX-Code) aus HTML-Seiten und Office-Dokumenten.

#### 5.6 Netzmanagement

#### Abuse-Mail automatisieren

Die uns gemeldeten Verdachte auf Virenbefall, Spamversand, oder sonstiger Malware werden automatisch behandelt. Dazu ist es notig die IP Adresse einer Einrichtung zuzuordnen, fur diese den Abuse-Kontakt zu bestimmen und die E-Mails gesammelt zu senden. Die E-Mails werden taglich generiert.

#### Topologie Überwachung

Die Topologie der DPT-Ringe wird automatisch uberw acht, so dass auch eine SMS bei Anderungen versandt wird, die keinen Ausfall eines Routers verursachen. Eine detaillierte Fehlermeldung wird gleichzeitig per E-Mail verschickt.

#### 5.7 Netzwerksicherheit

Es wurden 124 Beschwerdefallen (Spam, Hacking, Virus, etc.) bearbeitet. Hinzu kommen Warnungsmails die an BelWu-T eilnehmer verschickt wurden: <sup>189</sup> wegen Viren/Trojaner verseuchter PCs; 54 wegen zu hohem Traffic (Ursache oftmals unerlaubte P2P-Anwendungen).

Die folgende Tabelle zeigt die Anzahl der angemahnten Hosts, die durch Virenbefall, Spam, scannen oder offenen Proxy aufgefallen sind. Zeitraum: 01.01.05 - 21.04.05

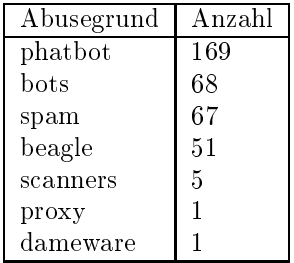

#### 5.8 Dokumentation

Im Rahmen eines Qualitatsmanagement-Projekts (siehe http://www.rus.uni-stuttgart. de/qm und http://www.rus.uni-stuttgart.de/qmh) wurde begonnen, bestimmte Dienstgutemerkmale zu demneren. Die folgende Ubersicht beschreibt den derzeitigen Diskussionsstand hinsichtlich der wichtigsten BelWu-Dienste:

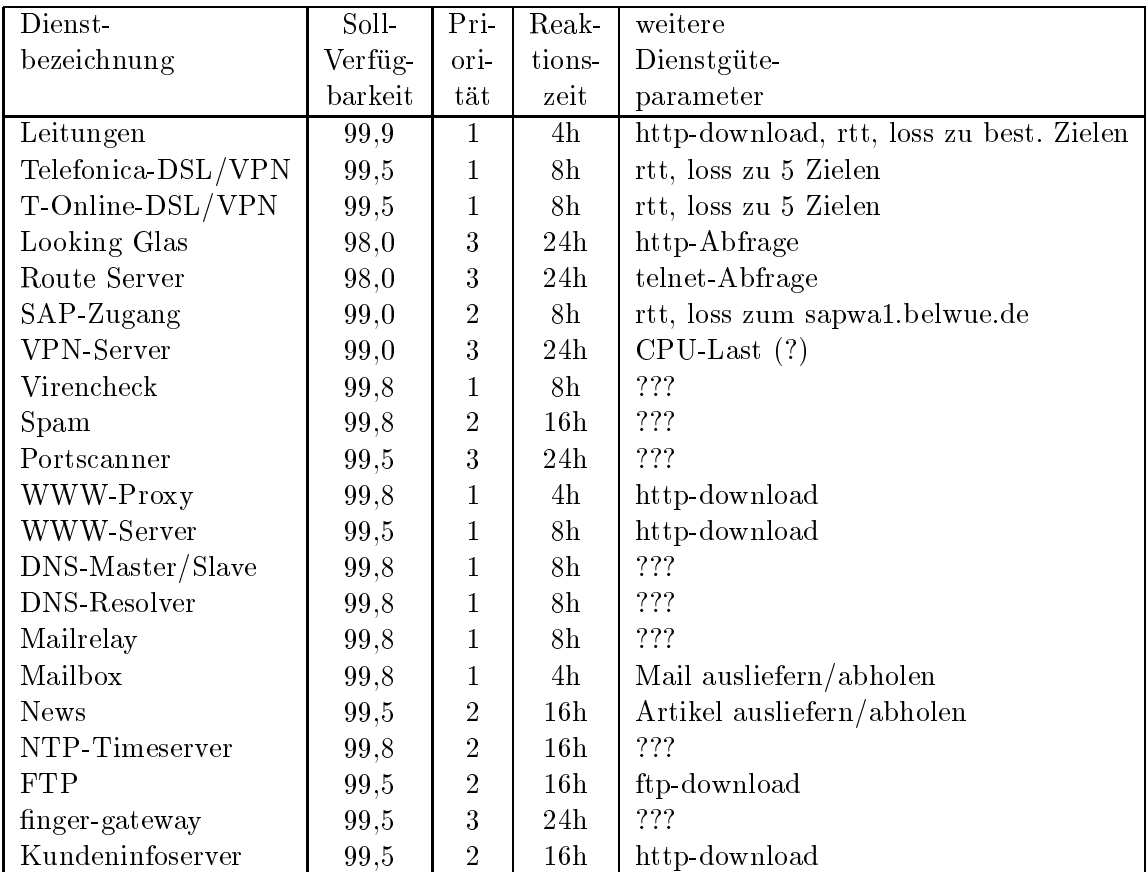

 $99.9\% = \text{Australia } 8.45$  Stunden  $(0.4 \text{ Tage})$  pro Jahr  $99.8\% = \text{Australia } 17:30 \text{ Student } (0.7 \text{ Tage}) \text{ pro Jahr}$  $99.5\% = \text{Ausfall } 43:48 \text{ Stunden } (1.8 \text{ Tage}) \text{ pro Jahr}$  $99.0\% = \text{Australia } 87:36 \text{ Stunden } (3.6 \text{ Tage}) \text{ pro Jahr}$  $98.0\% = \text{Australia } 175.12 \text{ Student } (7.3 \text{ Tage}) \text{ pro Jahr}$ 

Unter Soll-Reaktionszeit wird die Zeit fur die Einleitung von Manahmen, zumindest aber die Rückmeldung auf die Anfrage von Kundenseite verstanden. Die Soll-Reaktionszeit bezieht sich auf die normale Arbeitszeit. In dem angegebenen Zeitraum (z.B. 4, 8, 16 oder 24 Arbeitsstunden) soll bei mindestens 95% der Störungsmeldungen die oben definierte Reaktion erfolgen.

Bei der Soll-Verfugbark eit werden Ausfalle wahrend einer angekundigten Wartungszeit als Ausfalle gewertet. Es wird von einer 24h/7d Betriebszeit ausgegangen. Um einen uberlasteten/langsamen Dienst als unbrauchbar einzustufen, mussen noch entsprechende Schwellwerte festgelegt werden. Die Ist-Verfugbark eit soll kunftig mittels mrtg veröffentlich werden.

#### 5.9 Web-Dienste in der Landesverwaltung

Zusammen mit MWK, KOS und PLGR wurde eine Broschure "Web-Dienste in der Landesverwaltung" erstellt.

#### 6 Organisatorische Vorgange

 $\mathbf{F}_{\mathbf{A}}$  begann am 8.05 bei der Bel $\mathbf{F}_{\mathbf{A}}$ Tatigkeit im Bereich Systemadministration.

#### 7 Außenbeziehungen

#### 7.1 Verbindungen BelWu / ISP

Derzeit gibt es folgende direkte Verbindungen zwischen BelWu und externen Netzen (i.d.R. kommerzielle Internet Service Provider) mit einer Bandbreite zwischen jeweils 10 und 1000 MBit/s:

EMBL, DKFZ, IN-Ulm, OSIRIS, planNET, ScanPlus, SWITCH, Versatel.

Daruberhinaus sind uber DE-CIX und MAE Frankfurt (GigabitEthernet-Anschluss) ca. 130 ISPs erreichbar (siehe auch http://www.belwue.de/netz/peerings.html): Abovenet, accom, ADTECH, Akamai, Arcor, Asknet, AT&T, BBC, BCC, Belgacom, Bellaxa, BIT, BT-Ignite, BtN, cablecom, celox, Chello, CityKom, Claranet,

Cogent, Colt.net, DECIX, DENIC, DENIC-Anycast, Dunkel, Eastlink, Easynet, Ecore, EDS, Eircom, elbracht, Equant, eTel, Ettel, EUnet-Austria, Ewetel, EXATEL, freenet, GAT, Globix, Google, GTS-CE, Hansanet, HanseNet, Headlight, HEAG-MediaNet, HLkomm, Ikoula, ILK, iNetPeople, Init-Seven, Inode, Interactive, InterNetWire, IntroWeb, IP-Exchange, IPH, IPHH, ISP-Service, ith, Jippii, Komtel, KPN, KPN-Eurorings, Lambdanet, LAN-Services, MainzKom, MANDA, MANET, Mediascape, mediaWays, MK-Netzdienste, n@work, NASK, NetCologne, netdirekt, Nethinks, Netnod, Netservices, Netstream, NetUSE, netzquadrat, Nildram, Noris, NTL, NTT/VERIO, OSN, P+T-Luxembourg, PIRONET-NDH, planNET, Plusline, Primus, Probe-Networks, PSINet, QSC, R-KOM, RDSNET, REDNET, regio[.NET], rh-tec, RLP-NET, Schlund+Partner, Softnet, SolNet, Sontheimer, SpaceNet, Strato, Sunrise, Swisscom, T-Online-France, TDC, Telefonica, Telefonica.de, Telekom-AT, Telewest, teresto, Titan, TNG, toplink-plannet, TrueServer, Trusted-Network, Uni-Frankfurt, UTA, UUNET, Versatel, Vianetworks, Viatel, we-dare, WESTEND.  $\Gamma$ ur Tudarmstadt (Manda) und Telefonica bestehet eine direkte Verbindung uberte Verbindung uberte Verbindung u das DE-CIX im Rahmen eines privaten Peerings.

Uber die Peeringverbindungen werden ca. 25% der weltweiten Netze erreicht; hieruber wird ca. 50% des Verkehrs ausserhalb des BelWu geroutet.

#### 7.2 Schulen

Derzeit sind <sup>1145</sup> Schulen an das BelWu angebunden. Diese verteilen sich wie folgt:

- 360 Schulen gehen uber Stadtnetze, davon <sup>66</sup> in Freiburg uber DSL.
- 377 Schulen haben sich in den letzten drei Monaten uber ISDN eingewahlt.
- 33 Schulen gehen uber Standleitungen oder Funkanbindung.
- 335 Schulen gehen uber DSL (zusatzlich zu den <sup>66</sup> Freiburger Schulen).

 $2002$  Section nutzen den Bel $M$ u-Maildienst  $(1,1,2,3)$ u-Maildienst das Bel $M$ u-Maildienst das Bel $M$ u-Maildienst das Bel $M$ u-Maildienst das Bel $M$ u-Maildienst das Bel $M$ u-Maildienst das Bel $M$ u-Maildienst das Bel $M$ u-Ma Webhosting (insgesamt 1427).

Die Bereitstellung eines gesicherten Anschlusses der Schulverwaltungen uber BelWu (siehe auch das Schreiben des Kultusministeriums vom 6.6.2003 mit Az. 11-0551.0/34) wurde realisiert. Naheres siehe unter http://www.belwue.de/anschluss/svn. Dabei wurde das entsprechende Sicherheitskonzept erweitert hinsichtlich Mailboxserver, PC-Konguration, NTP-Server, Faxserver und Fernwartung. Wichtig ist insbesondere die Möglichkeit, daß innerhalb des Schulverwaltungsnetzes ein eigener Mailserver betrieben werden kann.

#### 7.3 SAP

Die Festverbindung zwischen SAP und BelWu (Universitat Heidelberg) zum SAP-System OSS wird z.Zt. von ca. 90 Interessenten genutzt. Der Zugang ist seit dem  $1.1$ 

## 8 Bericht aus der Arbeitsgruppen

#### 8.1 AG Access

Ralf-Peter Winkens:

Die ACCESS-AG traf sich am 16.2.2005 in Mannheim. Folgende Punkte wurden besprochen:

- Erfahrungen mit den neuen Funkstandards
- Wieviel Dialin-Nutzer haben wir noch? Weiterfuhrung des uni@home Vertrags
- VPN: Wie mach ichs mit den Schlusseln (aktuelle Verfahrensweise an den Unis/FHs)
- BelUP-CD

Folgende Aktivitaten stehen an:

- Unterschrift der neuen uni@home Vereinbarung. Hier ist eine moglichst einheitliche Formulierung fur alle Landeseinrichtungen angestrebt. Die Vereinbarung sollte wieder zentral durch das Ministerium abgeschlossen werden. Eine uberarbeitete Version geht in den nachsten Tagen an die Einrichtungen.

- 802.1x Workshop in Mannheim. Es gibt leider noch keinen konkreten Termin von Cisco.

#### 8.2 AG Netzdienste

Heinrich Abele:

Die Arbeitsgruppe Netzdienste hat im Berichtszeitraum nicht getagt. Das nachste Arbeitstreen ist fur den 9. Juni <sup>2005</sup> geplant.

#### 8.3 AG Netzqualitat

Lisa Golka:

Die Arbeitsgruppe Netzqualitat hat im Berichtszeitraum nicht getagt.

#### 8.4 AG Netztechnologie

Reinhard Strebler:

Die Arbeitsgruppe Netztechnologie hat im Berichtszeitraum nicht getagt.

#### 8.5 AG Security

Reinhard Strebler:

Die AG Security hat im Berichtszeitraum nicht getagt. Themenvorschlage fur das nächste Treffen:

- Transparente Layer 2 Firewalls (Bericht von Karl Gaissmaier)

- Intrusion Detection/Prevention (Erfahrungsbericht im Rahmen einer laufenden Diplomarbeit)

- Firewall-Lösungen der Firma Juniper/NetScreen (Das Angebot einer Firmenpräsentation liegt vor)

Der Termin des nächsten Treffens ist noch festzulegen.

#### 8.6 AG Videoconferencing

Joseph Michl:

Die AG Videoconferencing traf sich im Berichtszeitraum mehrmals im Rahmen der regelmässigen "virtuellen" Treffen per Videokonferenz. Diese Treffen finden nach Bedarf am ersten und dritten Mittwoch eines Monats um 10:00 Uhr statt. Die Treffen werden in erster Linie zum gegenseitigen Erfahrungsaustausch und zur Diskussion von Problemen genutzt.

#### 8.7 PKI/LDAP Projekt

Jörg Heitzenröther:

Nach Abschluss der Phase I, bereits im letzten Jahr, lauft nun die Phase II des Projekts an. Planungshorizont sind 12 Monate. Kernziel der Phase II ist der produktive Massenbetrieb der PKI.

Um dieses Ziel zu erreichen, muss ein massentauglicher CA-Betrieb ermoglicht werden. Mit erscheinen der neuen Certicate Policy (CP) zusammen mit dem Certication Practice Statement (CPS) der DFN-PCA sind Erleichterungen fur den CA-Betrieb geschaffen worden, die massentaugliche CA realisierbar machen. Die Projektgruppe wird in Kurze von eigenen CP/CPS-Entwurf vorstellen und der DFT-Entwurf Kommentierung vorlegen.

Desweiteren mussen "Kochrezepte" fur Zertikatprole erarbeitet werden, um die Anwendbarkeit auf moglichst viele Anwendungsfalle sicherzustellen. Weitere Ziele im Hinblick auf die Massentauglichkeit wurden formuliert. Öffentlichkeitsarbeit und Mitarbeit in anderen, themenverwandten Arbeitskreisen wird weiterhin intensiv betrieben.

#### 8.8 VoIP Projekt

Thomas Nau:

In Mannheim wurden die Aktivitaten im Hinblick auf IP-Telefonie insbesondere im Bereich "Studentenwohnheime" weiter forciert. Eine Querverbindungen zur Universitatsanlage besteht nun ebenso wie die Moglichkeit via Proxy, basierend auf Asterisk, in das Festnetz bzw. zu anderen Teilnehmern im Internet zu telefonieren.

Diese Erfahrungen fliessen ebenso wie die in Ulm und Heidelberg unternommenen Tests zur VoIP Tauglichkeit von bestehenden WLAN Installationen in Hinblick auf Stabilität, Roaming und Zellwechsel in den in Arbeit befindlichen "Leitfaden für VoIP-Ausschreibungen/Installationen" ein. Unter Berücksichtigung dieser Erfahrungen findet derzeit eine Ausleuchtung der Universität statt deren Ergebnis für WLAN und DECT nutzbar ist.

Um den weiteren Erfahrungsaustausch, auch ausserhalb des Projektes, zu fördern wurde von den Mannheimer Kollegen ein den den den sollen von den 8. Juni im den 8. Juni im den 8. Juni im den dortigen RZ organisiert.

Teilprojekten, sowie im Rahmen der Ausschreibungsplanung in Heidelberg gewonnenen Erfahrungen auch die Denition von Sicherheitsanforderungen fur VoIP Anlagen bzw. deren Umsetzung in entsprechende Techniken im IP-Backbone sein.

## A Reisen und Kontakte, Vorträge

- 1. Belwin Studies in Studies 1. Belgius 1. Belgius 1. Belgius 1. Belgius 1. Belgius 1. Belgius 1. Belgius 1. B
- 2. Switching Workshop von Cisco in Stuttgart.
- 3. Cisco in San Jose.
- 4. Diverse Arbeitstreffen mit MWK, ZKM, Teledata, COLT, PacketExchange, RUS, Selfnet/WH-Netz/EnBW, Schulamt/Stadt Karlsruhe, u.a.
- 5. Router-Umbau bzw. Neuinstallation in Aalen, Biberach, Esslingen, Furtwangen, Heidenheim, Heilbronn, Kehl, Konstanz, Ludwigsburg, Lörrach, Nüertingen, Offenburg, Pforzheim, Ravensburg, Reutlingen, Schwäbisch Gmünd, Sigmaringen, Villingen-Schwenningen.
- 6. Vortrag bei der FH-RZ-Leitersitzung in Konstanz.

### B Ausfallstatistik

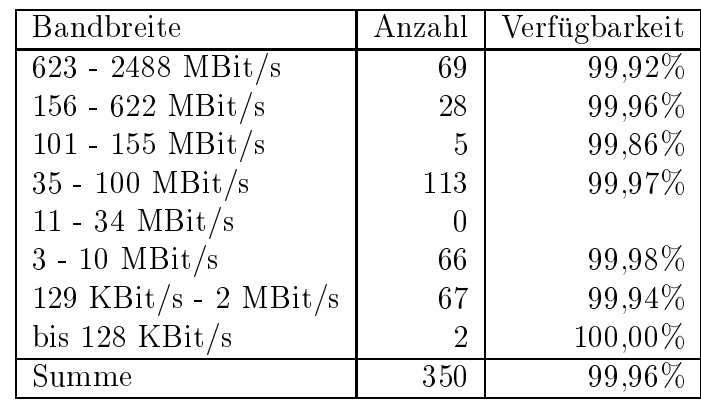

Die Verfugbark eit von <sup>350</sup> Leitungen im BelWu betrug vom 19.01.05 bis 21.04.05 99.96%.

Grundlage ist die Abfrage der Interfaces der Router per Netzwerkmanagementstation von Stuttgart aus mit einem Meßintervall von ca. 10 Minuten. Diese Abfragetopologie bewirkt, dass ein weiterer Leitungsausfall hinter einem Leitungsausfall (von Stuttgart aus gesehen) nicht erfaßt wird.

Bandbreite: 8 (623 - 2488 MBit/s), Verfugbark eit 99,92%

| $ff_7702_8$      | 100.000 | DPT ueber Versatel-DWDM Frankfurt nach Stuttgart        |  |
|------------------|---------|---------------------------------------------------------|--|
| $\_f17703\_8\_$  | 100.000 | GigabitEthernet zum decix1-sw.belwue.de                 |  |
| $ff_7792_8$      | 100.000 | GigabitEthernet zum MAE-FFM Peering-Switch              |  |
| $ff_7794_8$      | 100.000 | GigabitEthernet zu Telia                                |  |
| $ff_7791_8$      | 100.000 | GigabitEthernet zum DE-CIX Peering-Switch               |  |
| $fr_0102_8$      | 100.000 | GigabitEthernet Zugang zur Uni Freiburg                 |  |
| $fr_0009_8$      | 100.000 | DPT ueber Versatel-DWDM Freiburg nach Konstanz - Tu-    |  |
|                  |         | ebingen                                                 |  |
| $he$ 1006 $-8$   | 100.000 | DPT ueber Versatel-DWDM Heidelberg nach Karlsruhe -     |  |
|                  | Ulm     |                                                         |  |
| $he$ 1104 $8$    | 100.000 | GigabitEthernet Zugang zur Uni Heidelberg               |  |
| $he$ 1004 $8$    | 99.985  | GigabitEthernet nach Mannheim                           |  |
| $he$ 1901 $8$    | 99.974  | GigabitEthernet zum DKFZ-Heidelberg                     |  |
| $ho_8005_8$      | 100.000 | GE Dark Fibre nach Stuttgart                            |  |
| $ka_2102_8$      | 100.000 | GigabitEthernet Zugang zur Uni Karlsruhe                |  |
| $ka_2012_8$      | 100.000 | DPT ueber Versatel-DWDM Karlsruhe nach Stuttgart - Hei- |  |
|                  |         | delberg                                                 |  |
| $-$ ka 2904 $-8$ | 99.312  | GigabitEthernet GWiN                                    |  |
| $ka_2101_8$      | 100.000 | GigabitEthernet Backup Zugang zur Uni Karlsruhe         |  |
| $ka_2910_8$      | 100.000 | GigabitEthernet zur FhG-Karlsruhe                       |  |
| $ko_3006_8$      | 100.000 | DPT ueber Versatel-DWDM Konstanz nach Ulm - Freiburg    |  |
| $ko_3102_8$      | 100.000 | GigabitEthernet Zugang zur Uni Konstanz                 |  |

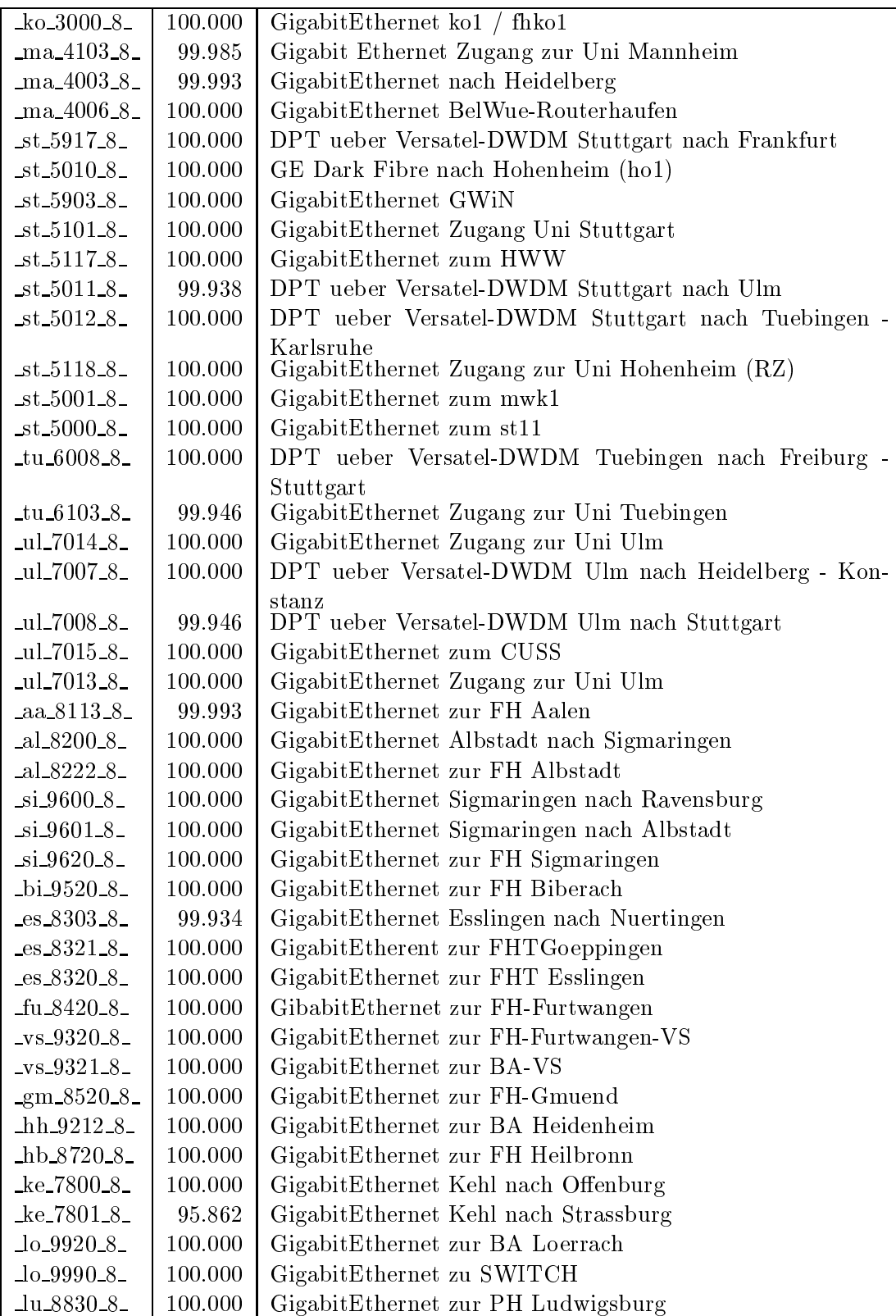

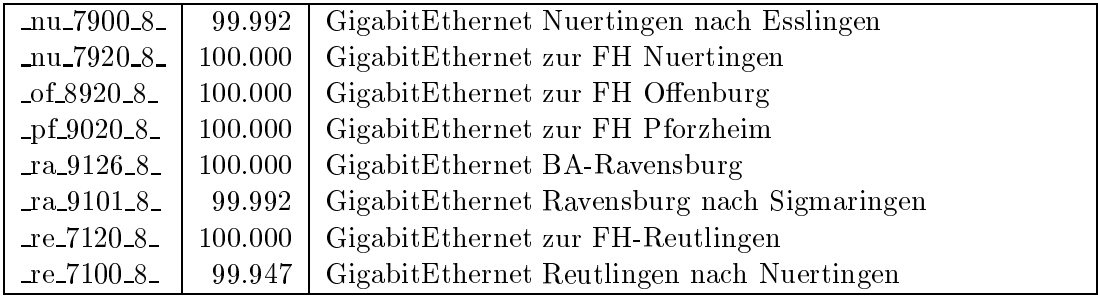

Bandbreite: 7 (156 - 622 MBit/s), Verfugbark eit 99,96%

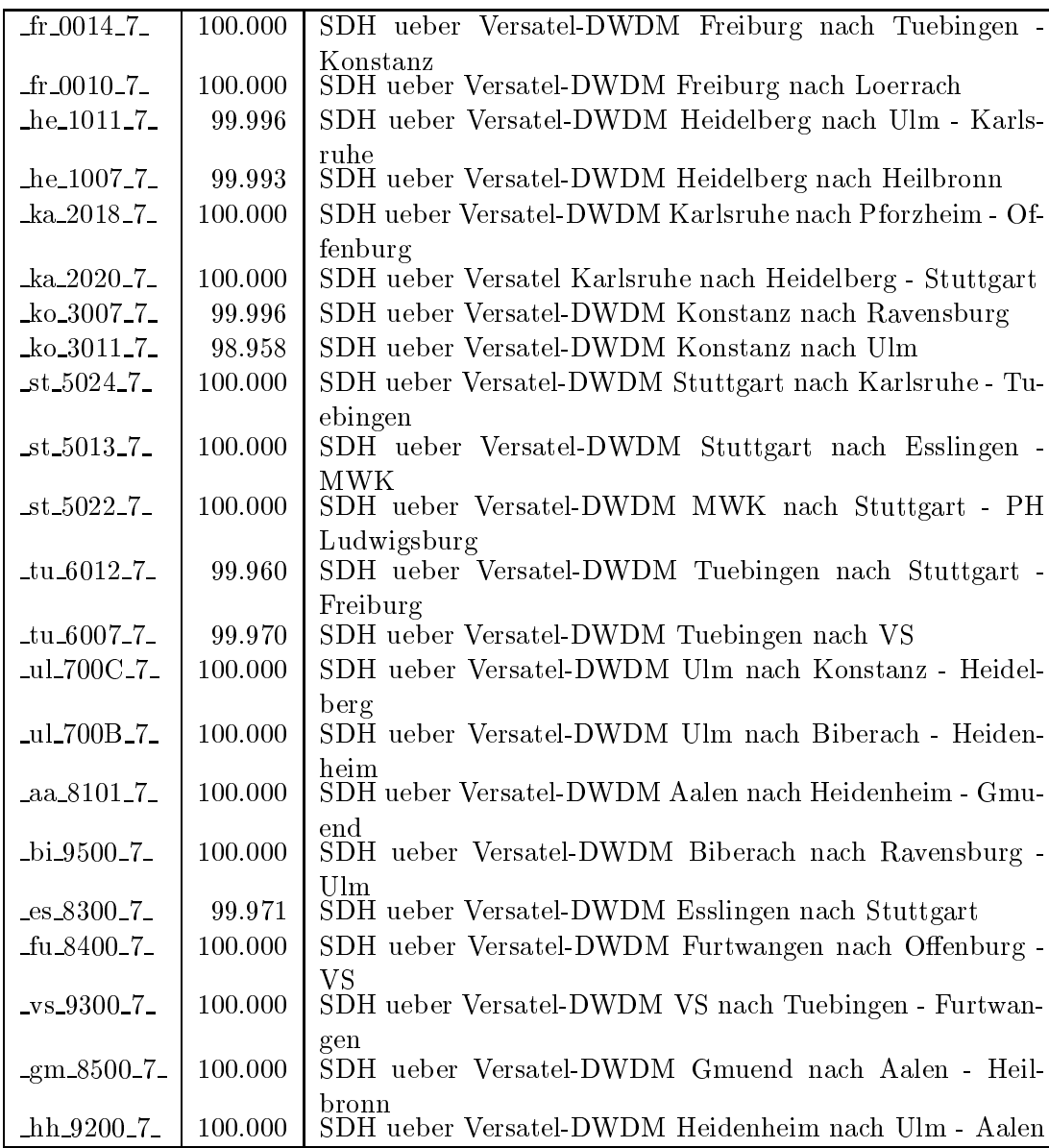

| $-hb_8703_7$                         | 100.000 | SDH ueber Versatel-DWDM Heilbronn nach Schwaebisch- |  |
|--------------------------------------|---------|-----------------------------------------------------|--|
|                                      |         | Gmuend - Heidelberg                                 |  |
| $\bot$ o $\bot$ 9900 $\bot$ 7 $\bot$ | 100.000 | SDH ueber Versatel-DWDM Loerrach nach Freiburg      |  |
| $lu_8802_7$                          | 100.000 | SDH ueber Versatel-DWDM FA-Ludwigsburg nach PH Lud- |  |
|                                      |         | wigsburg                                            |  |
| $of 8904 - 7$                        | 100.000 | SDH ueber Versatel-DWDM Offenburg nach Karlsruhe -  |  |
|                                      |         | Furtwangen                                          |  |
| $pf_9002_7$                          | 100.000 | SDH ueber Versatel-DWDM Pforzheim nach Karlsruhe    |  |
| $ra_9100_7$                          | 100.000 | SDH ueber Versatel-DWDM Ravensburg nach Konstanz-   |  |
|                                      |         | <b>Biberach</b>                                     |  |

Bandbreite: 6 (101 - 155 MBit/s), Verfugbark eit 99,86%

|  | $he_1003_6$   99.608   POS STM-1 Heidelberg nach Mosbach |
|--|----------------------------------------------------------|
|  | $st_5916_6$   99.962   POS STM-1 Peering mit DTAG        |
|  | $st_59056$   99.822   POS STM-1 Peering mit Versatel     |
|  | $st_5025_6$   99.934   POS STM-1 ma1                     |
|  | $\text{Lul}7090_6$   99.996   POS STM-1 Peering mit DTAG |

Bandbreite: 5 (35 - 100 MBit/s), Verfugbark eit 99,97%

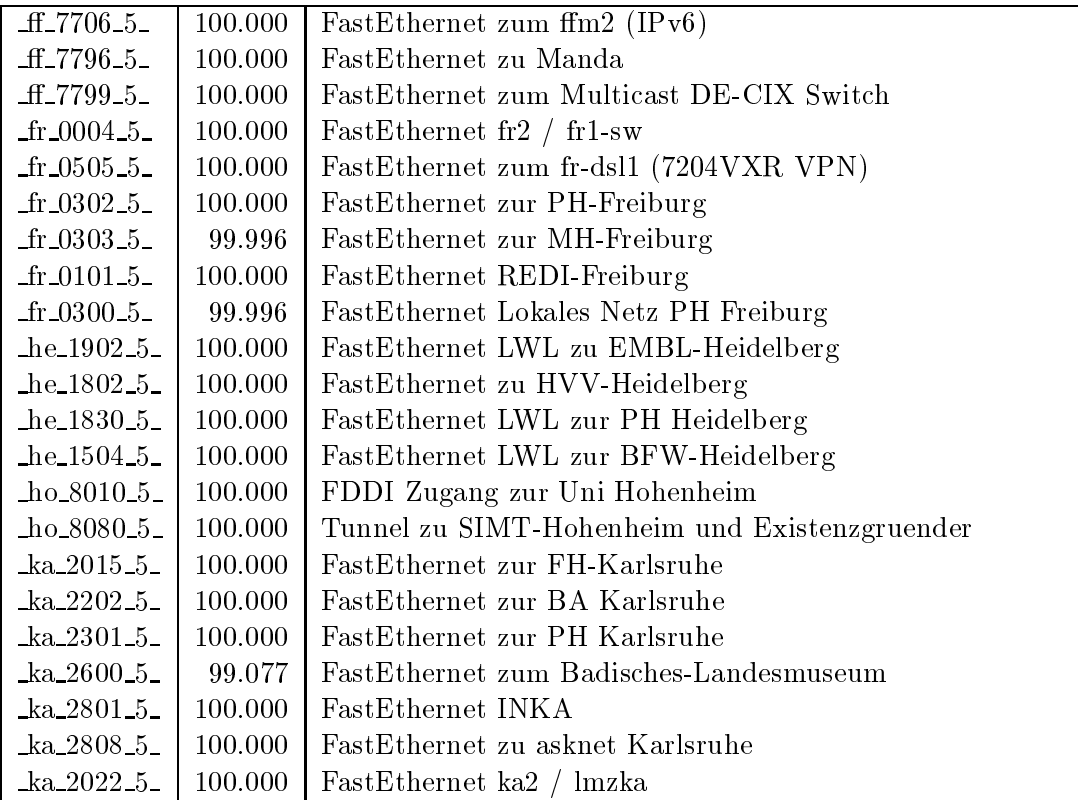

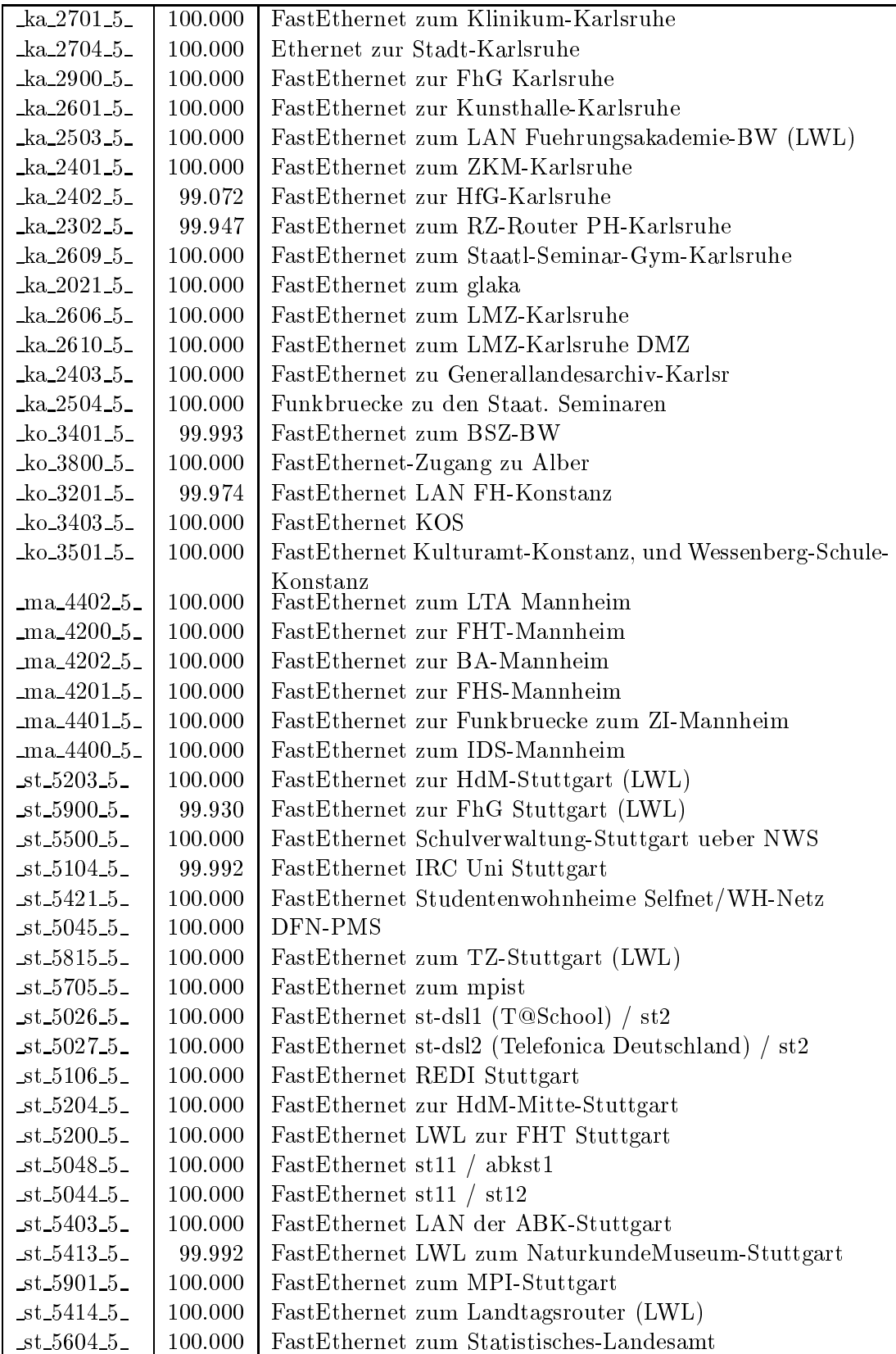

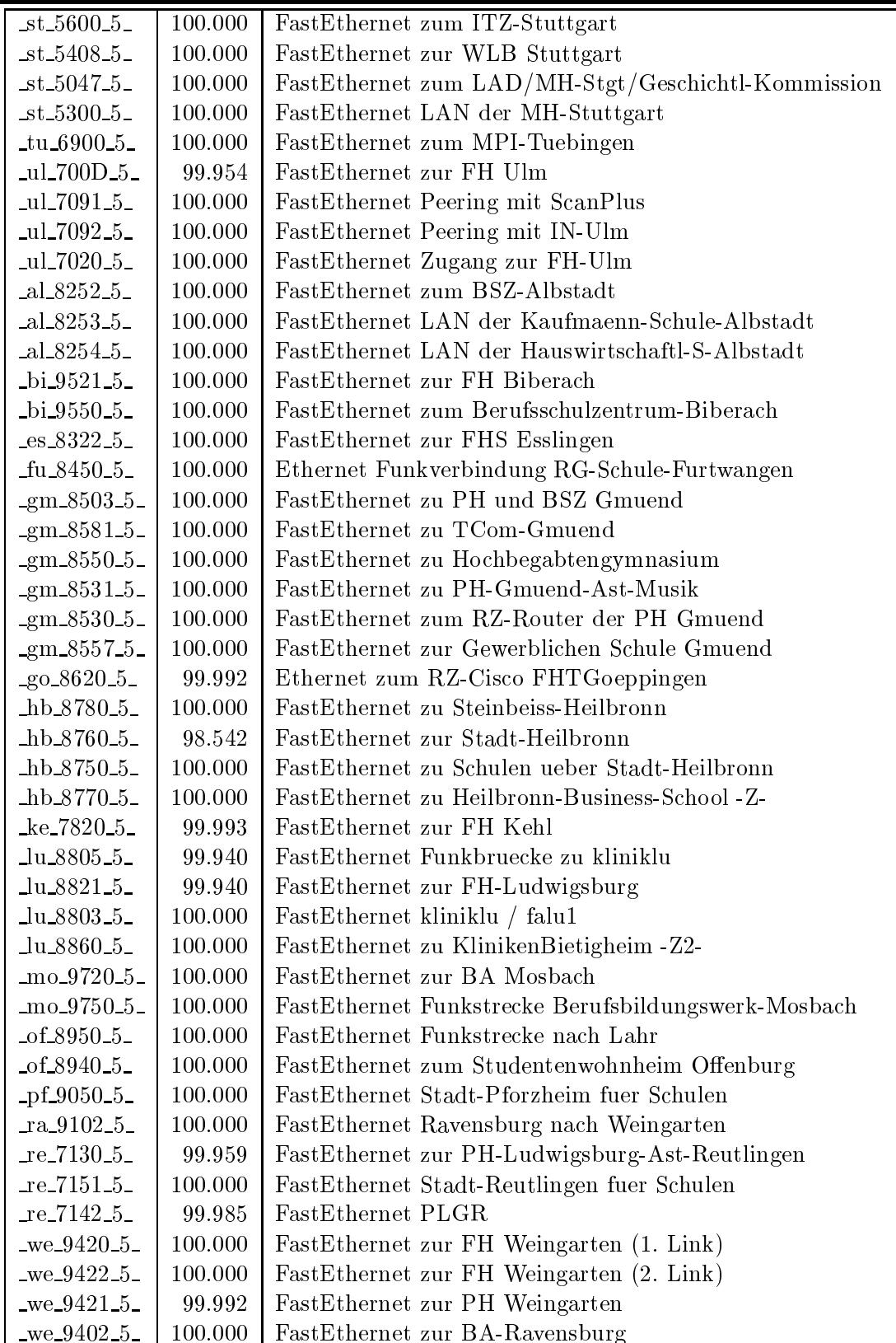

Bandbreite: 3 (3-10 MBit/s), Verfugbark eit 99,98%

| Ethernet zum Physikhochhaus (Richtfunkhub fuer Schulen)<br>$-$ fr $-0504-3$<br>100.000<br>$fr_0405_3$<br>100.000<br>Ethernet zum StuWo Alban-Stolz-Haus-Freiburg<br>$fr_0407.3$<br>100.000<br>Ethernet zum Evangelischen Studentenwohnheim Freiburg<br>$fr_0408_3$<br>100.000<br>Ethernet zum Katholisches Studentenwohnheim Thomas-<br>Morus-Burse Freiburg<br>Ethernet zum Studentenwohnheim Haendelstrasse Freiburg<br>$fr_0409_3$<br>100.000<br>$fr\_0410\_3$<br>Ethernet zum StuWo Hindenburgstrasse Freiburg<br>100.000<br>$fr_0411.3$<br>Ethernet zur Studentensiedlung am Seepark Freiburg<br>100.000<br>$fr_0412.3$<br>Ethernet zur Studentensiedlung Vauban Freiburg<br>100.000<br>100.000<br>Ethernet zum StuWo Ulrich-Zasius-Haus Freiburg<br>$fr\_0413\_3$<br>$fr_0414_3$<br>100.000<br>Ethernet zum StuWo Engelbergerstrasse Freiburg<br>$\text{fr}\,0502\,3$<br>100.000<br>Ethernet zu W-Eucken-Gym-Freiburg<br>Ethernet zu Angell-Schulen-Freiburg<br>$fr\_0513\_3$<br>100.000<br>Ethernet Studentenwohnheim PH Freiburg<br>$\text{fr}\, 0406\, 3$<br>99.985<br>$\text{fr}_{.}0512\_3$<br>100.000<br>Ethernet zum Deutsch-Franz-Gym-Freiburg<br>$he_1509_3$<br>100.000<br>Ethernet zur Carl-Bosch-Schule Heidelberg<br>Ethernet zum ho2<br>$ho_8003_3$<br>99.959<br>LWL zur BLB<br>$ka_2400_3$<br>100.000<br>Ethernet zum BVG-Karlsruhe<br>$ka_2706_3$<br>99.985<br>Ethernet zum LAN Kunsthalle-Karlsruhe<br>$ka_2605_3$<br>100.000<br>Ethernet zur Handwerkskammer-Konstanz<br>$ko_3700_3$<br>100.000<br>Ethernet Stuwo-Blarer-Konstanz<br>$ko_3408_3$<br>100.000<br>Ethernet Pentakom Studentenwohnheime Konstanz<br>100.000<br>$\&0.3407.3$<br>Ethernet zum ZEW Mannheim<br>ma.4700.3<br>100.000<br>ma.4702.3<br>Ethernet Funkstrecke ZUMA<br>99.993<br>Ethernet zur FHT-Mannheim Uni@Home Access<br>ma.4204.3<br>100.000<br>$ma_4301_3$<br>100.000<br>FastEthernet zum ma3 (MH-Mannheim)<br>Ethernet zum StOPAC und cugserv1.cug.org<br>$st\_5102\_3$<br>100.000<br>Ethernet zu debis-HWW<br>$st_5812_3$<br>100.000<br>100.000<br>Ethernet Funkstrecke zur HdM-Mitte-Stuttgart, 2.Link<br>$st\_5202\_3$<br>Ethernet Funkstrecke zum Lindenmuseum<br>$-$ st $-5406-3$<br>100.000<br>Ethernet BA Stuttgart<br>$-$ st $-5207-3$<br>100.000<br>100.000<br>Ethernet Link zum LEU-Stuttgart und Seminar<br>_st_5503_3_<br>99.799<br>$st_5607_3$<br>Ethernet Link zum Landesgesundheitsamt-BaWue<br>Ethernet zum Kultusministerium<br>$-$ st $-5602-3$<br>100.000<br>Ethernet Landtag LAN<br>$-$ st $-5407-3$<br>100.000<br>100.000<br>$st_5411_3$<br>Ethernet Ethernet zum Staatstheater-Stuttgart<br>100.000<br>$st_5410.3$<br>Ethernet SDSL zum Wuerttembergischen Landesmuseum<br>5427.3<br>Ethernet LAN der Kommission für geschichtl. Landeskunde<br>99.928<br>$-$ st $-5428-3$<br>99.932<br>Ethernet LAN der LAD-Stuttgart<br>Ethernet zum Haus der Geschichte<br>$st_5429_3$<br>100.000<br>$5430 - 3$<br>100.000<br>Ethernet zur Staatsgalerie-Stuttgart<br>Ethernet zur Stadt-Tuebingen<br>$_{\texttt{tu\_6701\_3}}$<br>100.000<br>_ul_7052_3_<br>Ethernet Funkstrecke zur Valckenburgschule-Ulm<br>100.000 |  |  |
|----------------------------------------------------------------------------------------------------|--|--|
|                                                                                                    |  |  |
|                                                                                                    |  |  |
|                                                                                                    |  |  |
|                                                                                                    |  |  |
|                                                                                                    |  |  |
|                                                                                                    |  |  |
|                                                                                                    |  |  |
|                                                                                                    |  |  |
|                                                                                                    |  |  |
|                                                                                                    |  |  |
|                                                                                                    |  |  |
|                                                                                                    |  |  |
|                                                                                                    |  |  |
|                                                                                                    |  |  |
|                                                                                                    |  |  |
|                                                                                                    |  |  |
|                                                                                                    |  |  |
|                                                                                                    |  |  |
|                                                                                                    |  |  |
|                                                                                                    |  |  |
|                                                                                                    |  |  |
|                                                                                                    |  |  |
|                                                                                                    |  |  |
|                                                                                                    |  |  |
|                                                                                                    |  |  |
|                                                                                                    |  |  |
|                                                                                                    |  |  |
|                                                                                                    |  |  |
|                                                                                                    |  |  |
|                                                                                                    |  |  |
|                                                                                                    |  |  |
|                                                                                                    |  |  |
|                                                                                                    |  |  |
|                                                                                                    |  |  |
|                                                                                                    |  |  |
|                                                                                                    |  |  |
|                                                                                                    |  |  |
|                                                                                                    |  |  |
|                                                                                                    |  |  |
|                                                                                                    |  |  |
|                                                                                                    |  |  |
|                                                                                                    |  |  |
|                                                                                                    |  |  |
|                                                                                                    |  |  |

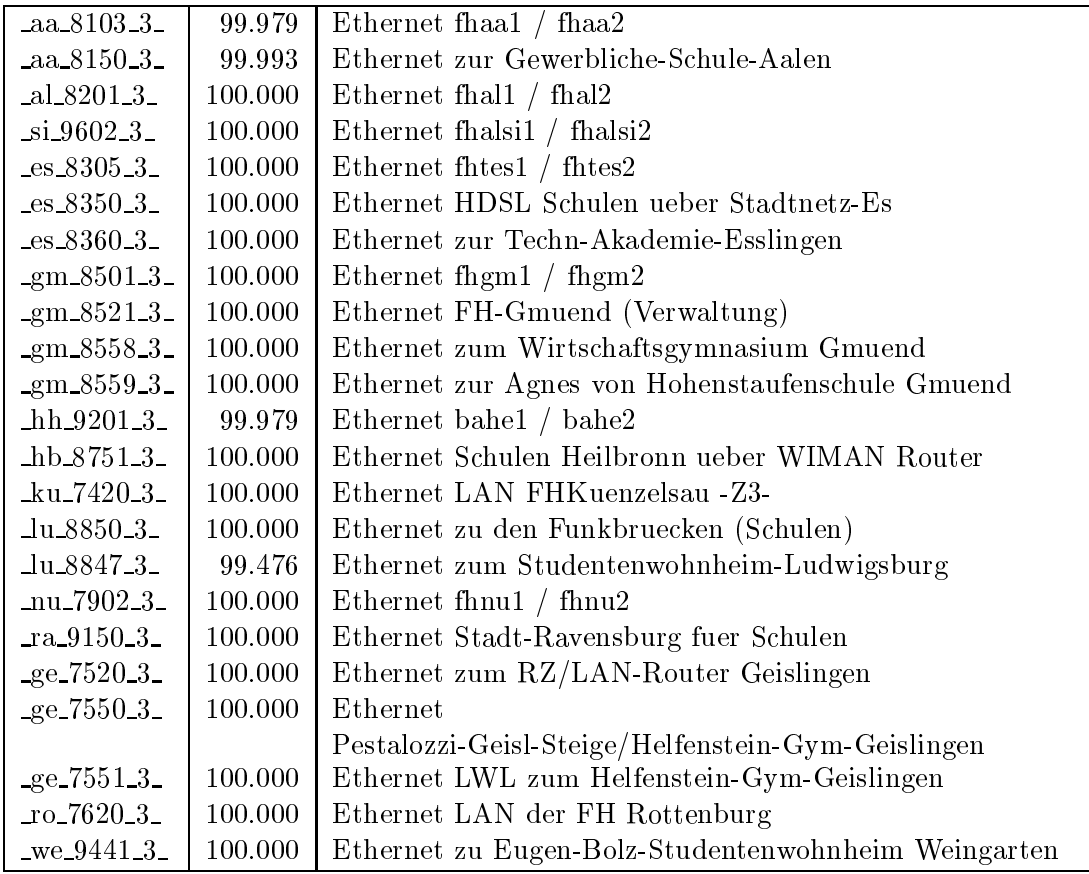

Bandbreite: 2 (129 KBit/s - 2 MBit/s), Verfugbark eit 99,94%

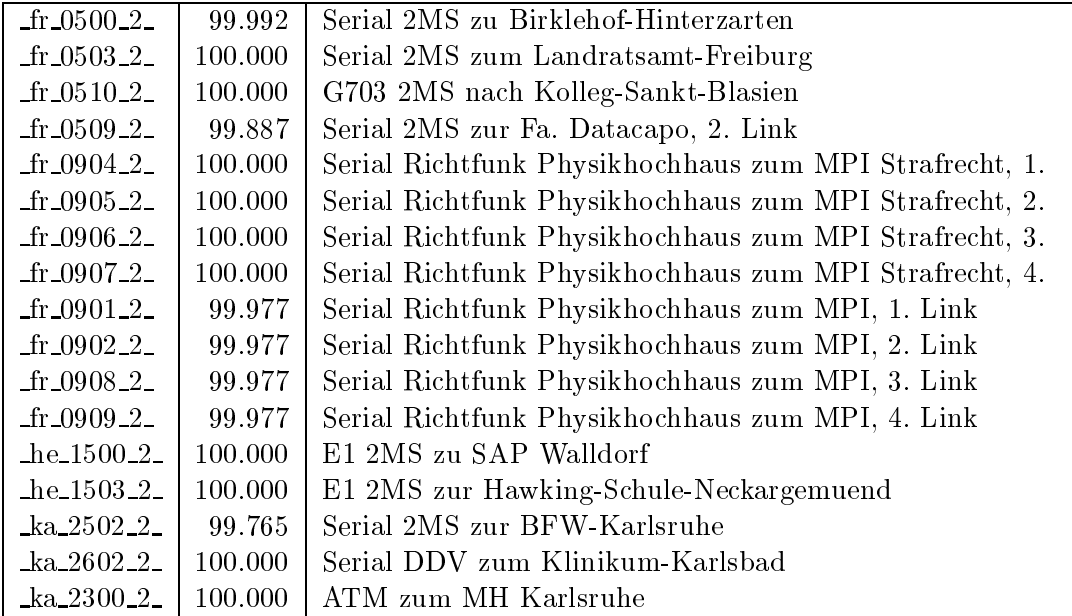

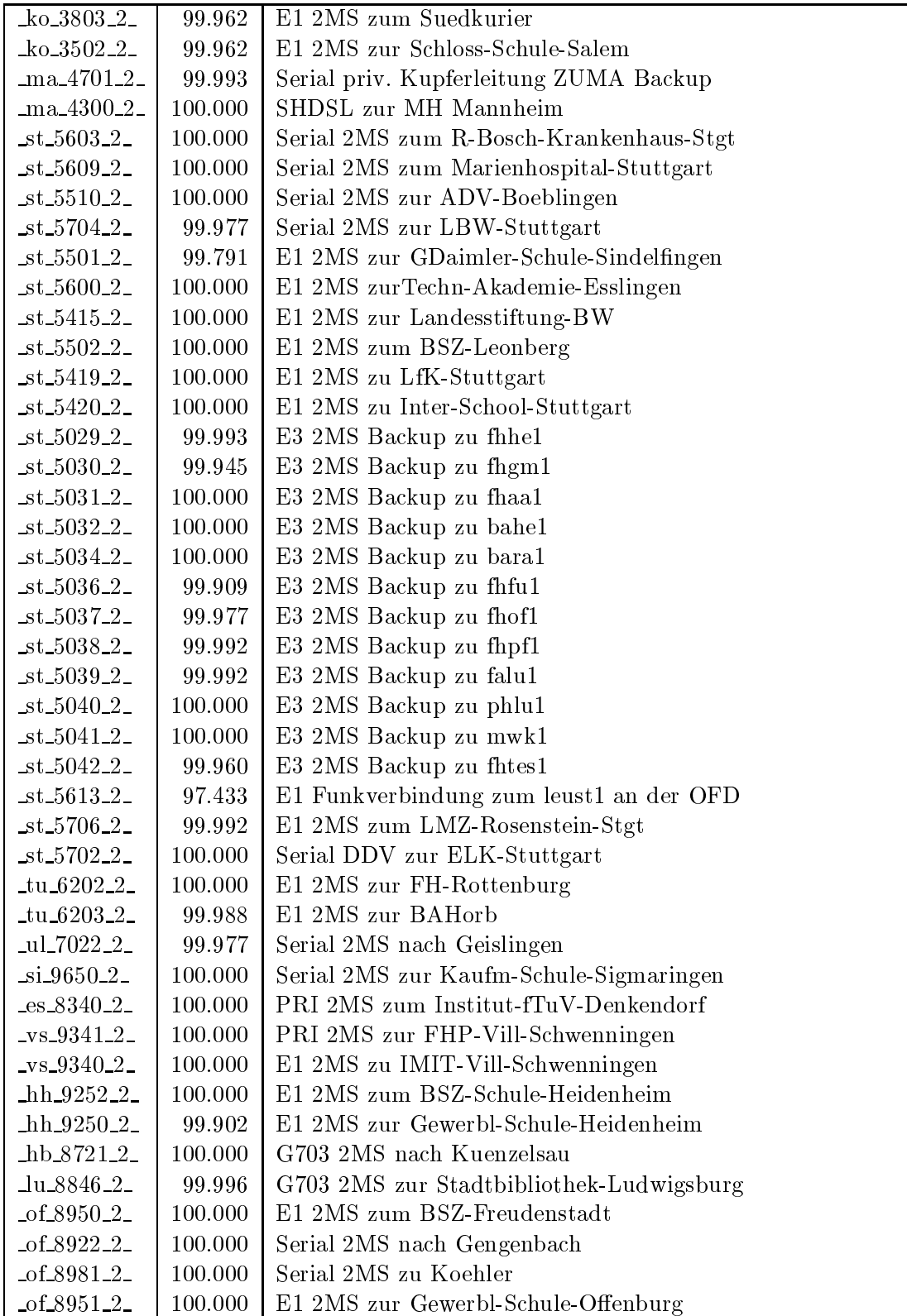

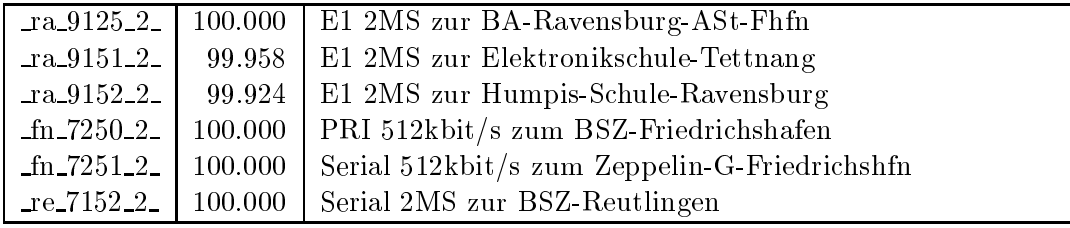

Bandbreite: 1 (bis 128 KBit/s), Verfugbark eit 100,00%

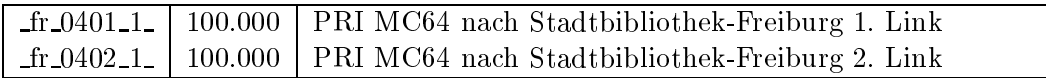

Einwahlports: Verfugbark eit 99,99%

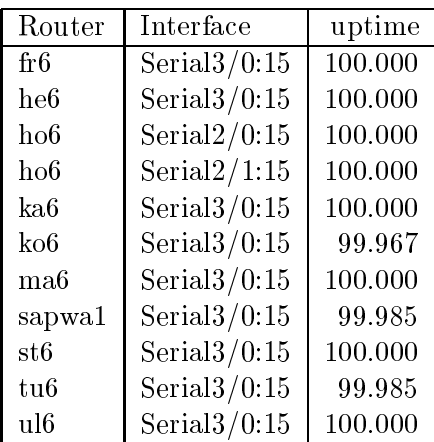

#### Nichterreichbarkeit (Anzahl Up/Down) von Lokalen Netzen

Die folgende Tabelle ist aus Stuttgarter Sicht mittels der minemon Überwachung ermittelt. Beim minemon ist einstellbar nach wievielen erfolglosen ping Versuchen eine Meldung generiert werden soll. Dieser Parameter ist auf 2 gestellt. Da ein Umlauf jede Minute gestartet wird, wird ein Ausfall fruhestens nach <sup>2</sup> Minuten bemerkt allerdings ist die Gefahr eines Fehlalarms auch deutlich reduziert.

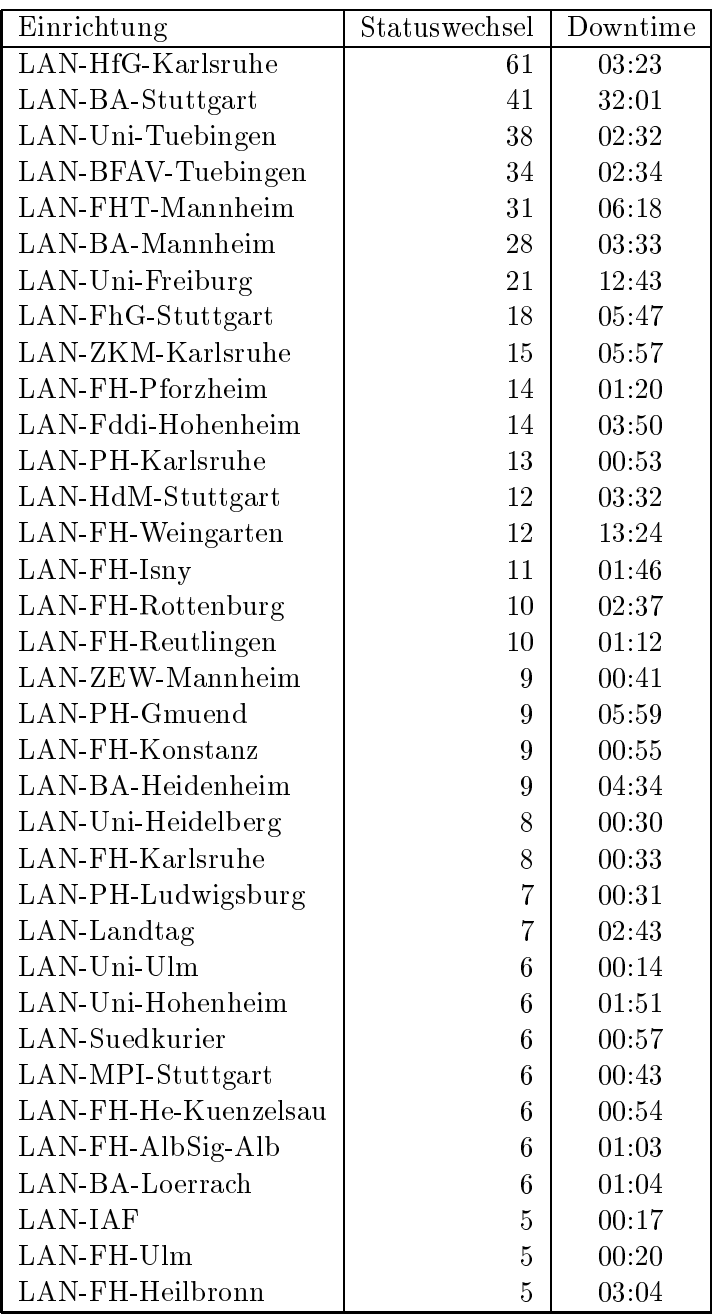

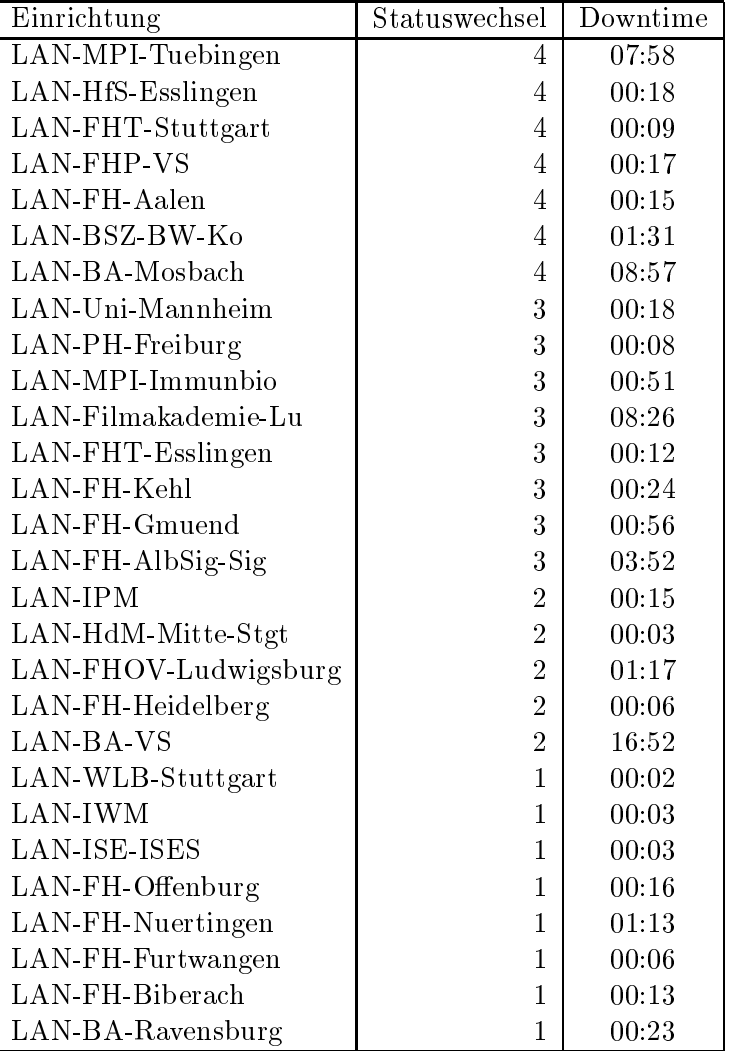

Die grossen Zeiten bei einigen Einrichtungen kommen von einzelnen langen Unterbrechungen. Unterbrechungen größer als eine Stunde sind hier im Einzelnen aufgelistet. Es besteht die Möglichkeit, daß dies auch Sperrungen durch Firewalls waren. Die Uhrzeit gibt das Ende der Storung an.

| Datum          | Einrichtung         | Downtime |
|----------------|---------------------|----------|
| 15.03.05 07:18 | LAN-BA-Stuttgart    | 27:52    |
| 17.04.05 12:02 | LAN-BA-VS           | 16:42    |
| 27.03.05 08:16 | LAN-Uni-Freiburg    | 08:41    |
| 20.03.05 08:50 | LAN-MPI-Tuebingen   | 07:43    |
| 24.03.05 14:48 | LAN-Filmakademie-Lu | 05:05    |
| 05.03.05 13:24 | LAN-FhG-Stuttgart   | 04:11    |
| 25.03.05 12:16 | LAN-Filmakademie-Lu | 03:10    |
| 24.04.05 19:31 | LAN-HdM-Stuttgart   | 02:00    |
| 27.04.05 21:24 | LAN-BA-Mannheim     | 01:55    |

## C Durchsatzmessungen

Die erste Tabelle zeigt den mit http gemessenen Durchsatz von Stuttgart aus zu Rechnern an den Universitaten. Der hierbei ermittelte Durchsatz ist i.d.R. durch die Performance des LAN oder der Workstations begrenzt und nicht durch die Auslastung der BelWu-Leitungen.

Als Messwerkzeug wurde wget verwendet, Messzeitraum ist der letzte Monat.

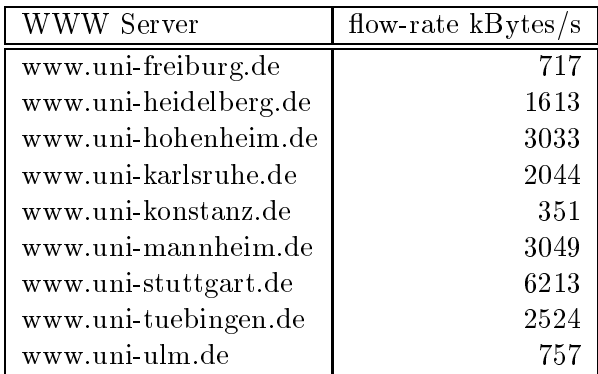

Die nachste Tabelle zeigt die mit ICMP (netmon) gemessenen Roundtripzeiten in Millisekunden. Gemessen wurde am 22.04.05 zwischen 11:15 und 12:15 Uhr von Stuttgart aus.

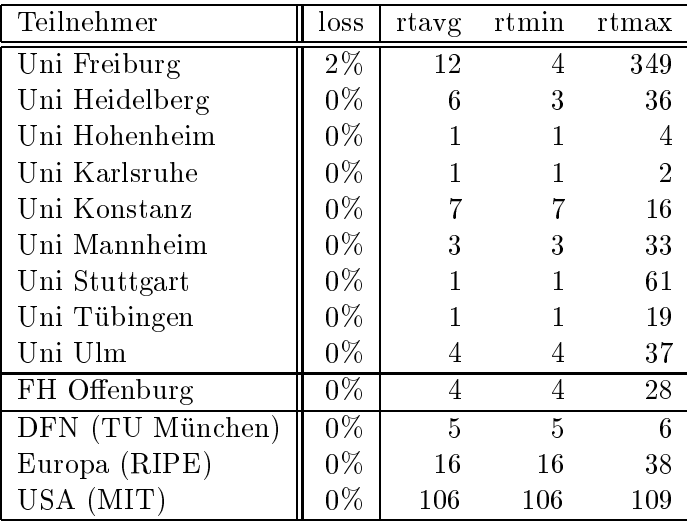

# tungen

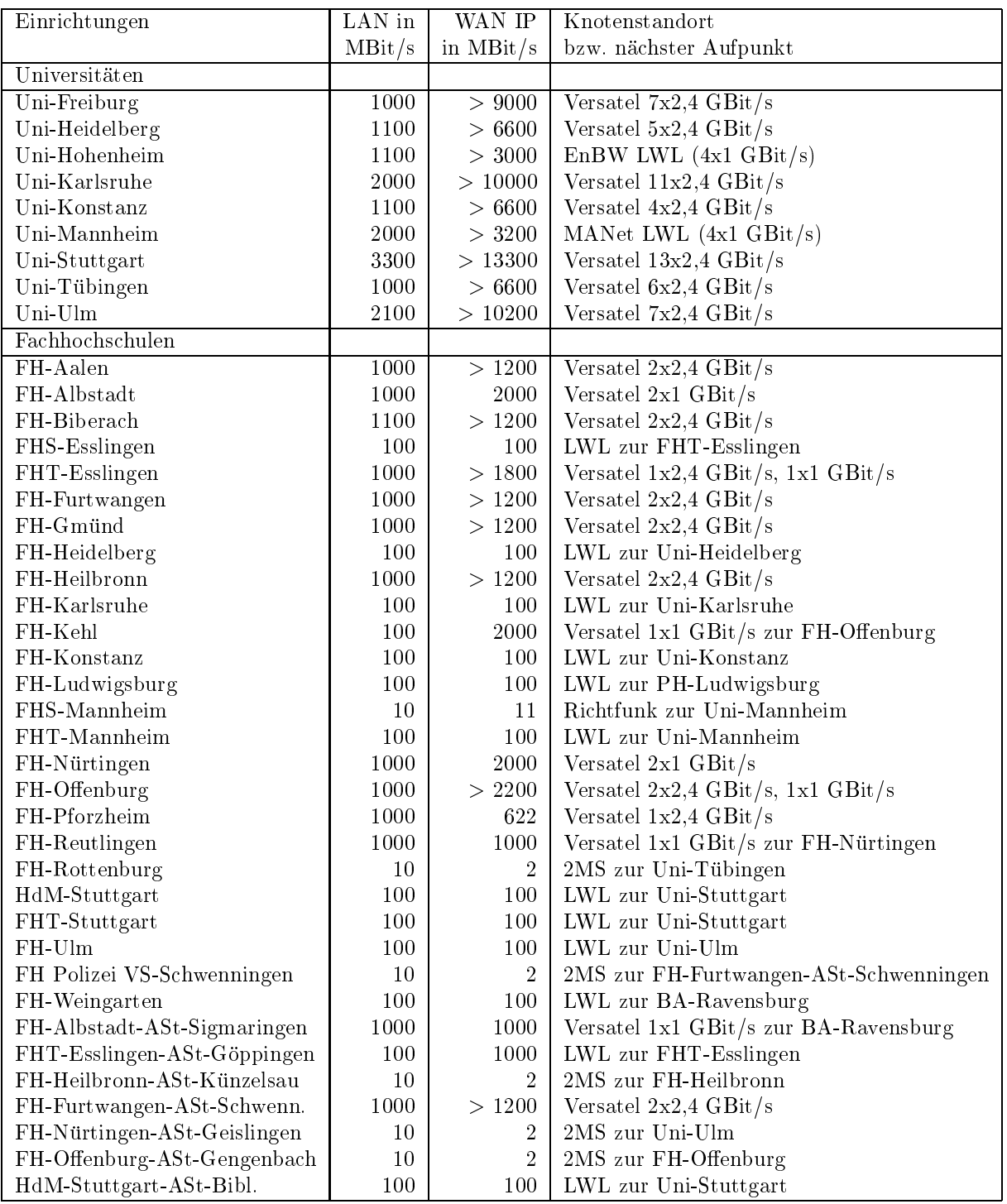

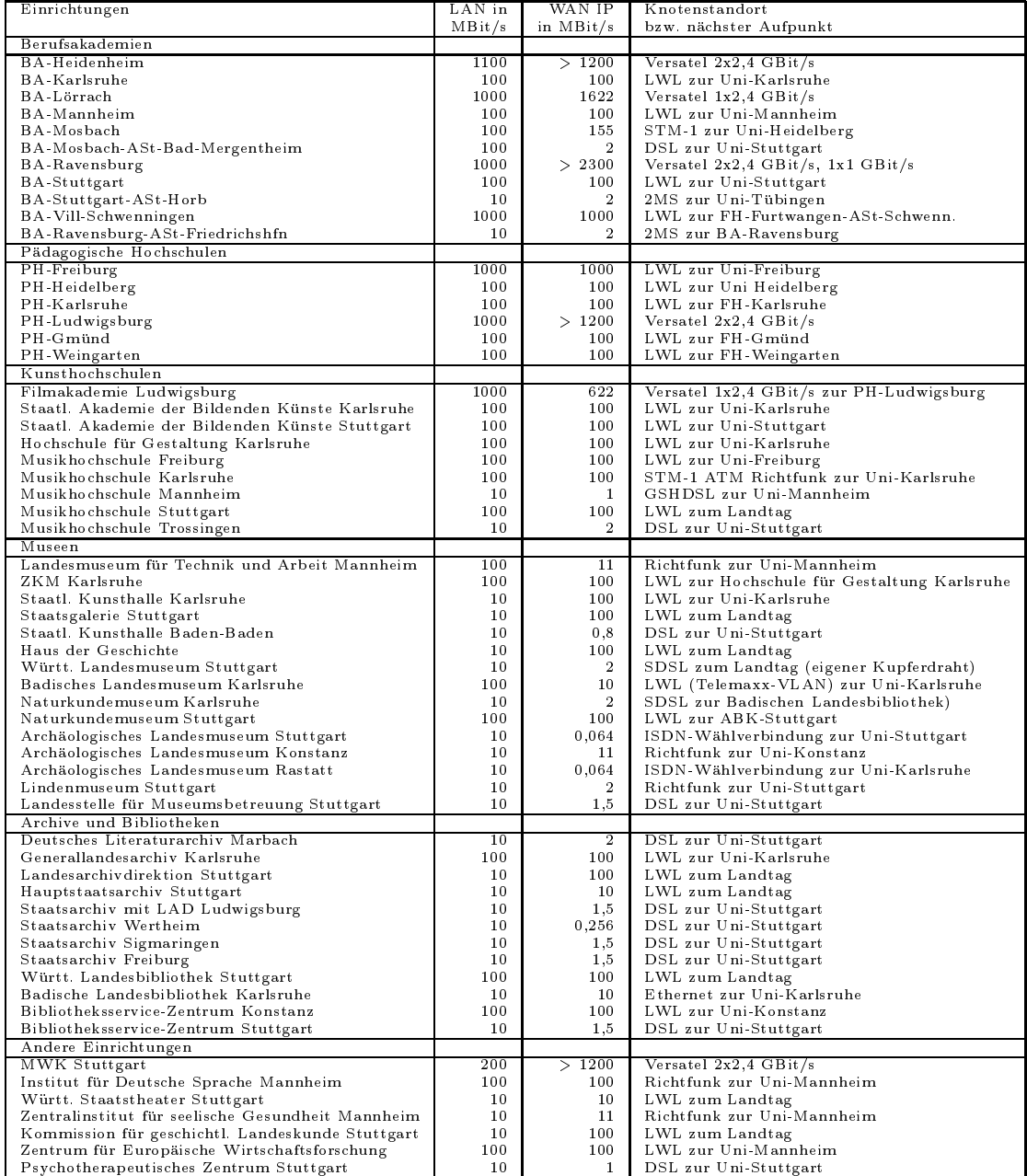

Die Daten wurden anfangs anhand der BelWu-Daten bank ermittelt; spater aufgrund von Nameserverabfragen. Die Anzahl der realen Rechner kann von diesen Werten abweichen:

Bei Einsatz eines Firewalls sind ggf. wesentlich mehr Rechner an das Internet angeschlossen. Im Falle von statischen IP-Adressen fur Wahlzugange sind die Werte wesentlich hoher als wenn die Adressen dynamisch vergeben werden. Es gab auch schon Falle, in denen in einem Adressraum teilweise jeder IP-Adresse ein Rechnername zugeordnet wurde (im Extremfall hatte dann eine Organisation mit einem Class-B Netz uber 65.000 Eintrage).

Die Anzahl der Teilnehmer beinhaltet neben den namentlich aufgefuhrten per Festverbindung angeschlossenen Einrichtungen noch die per Wahlverbindung angebundenen Teilnehmer.

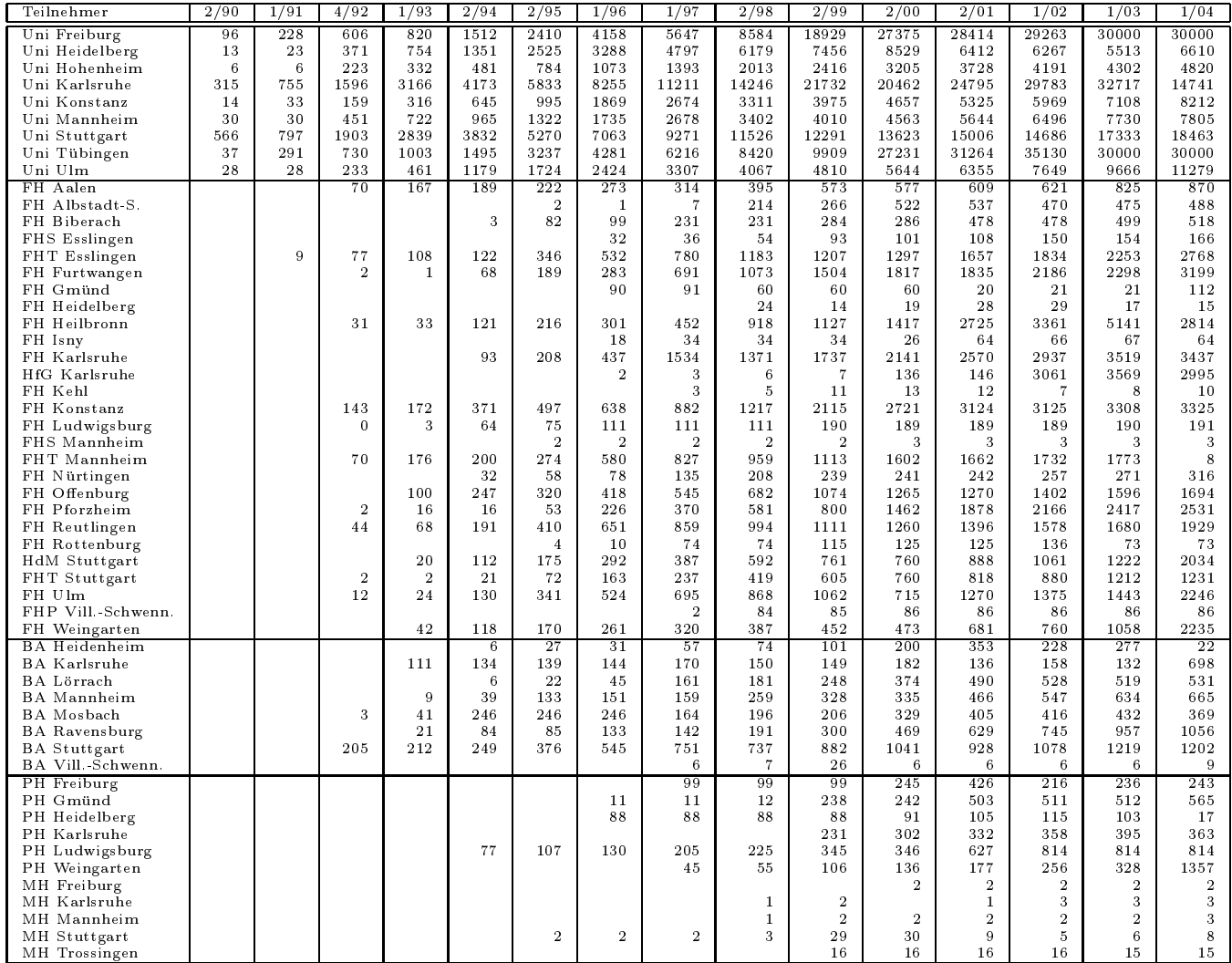

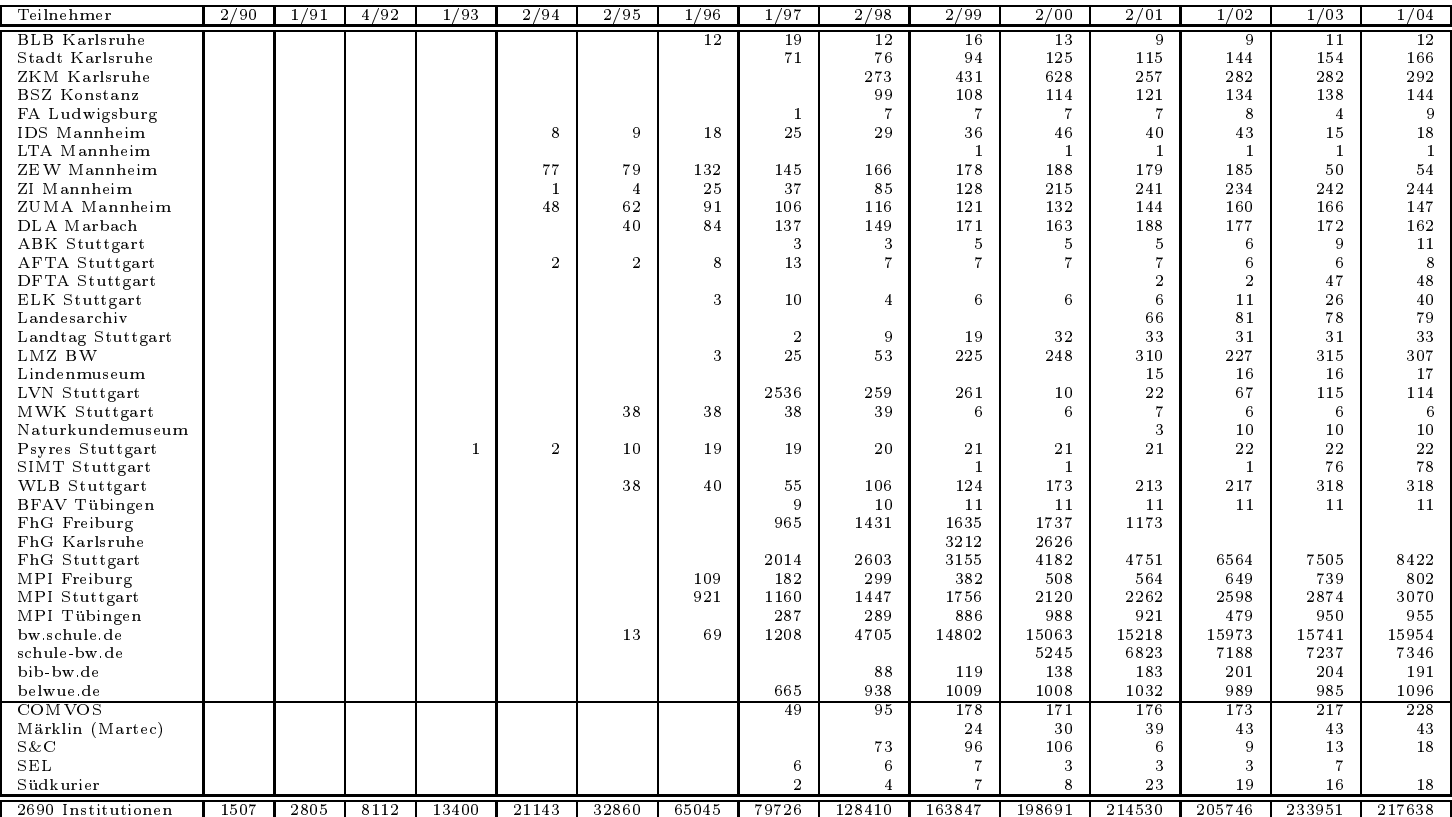

Die folgende Tabelle enthalt die Anzahl der Rechner gemass den Nameserver PTR-Einträgen.

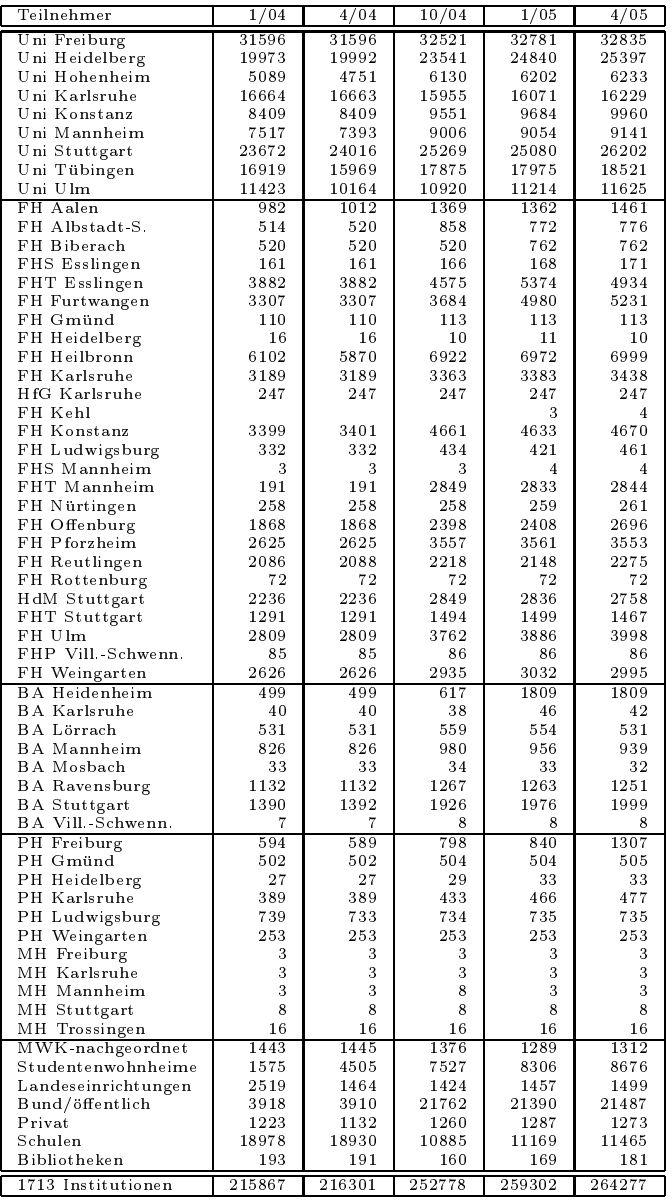

#### F Verwendete Abkurzungen

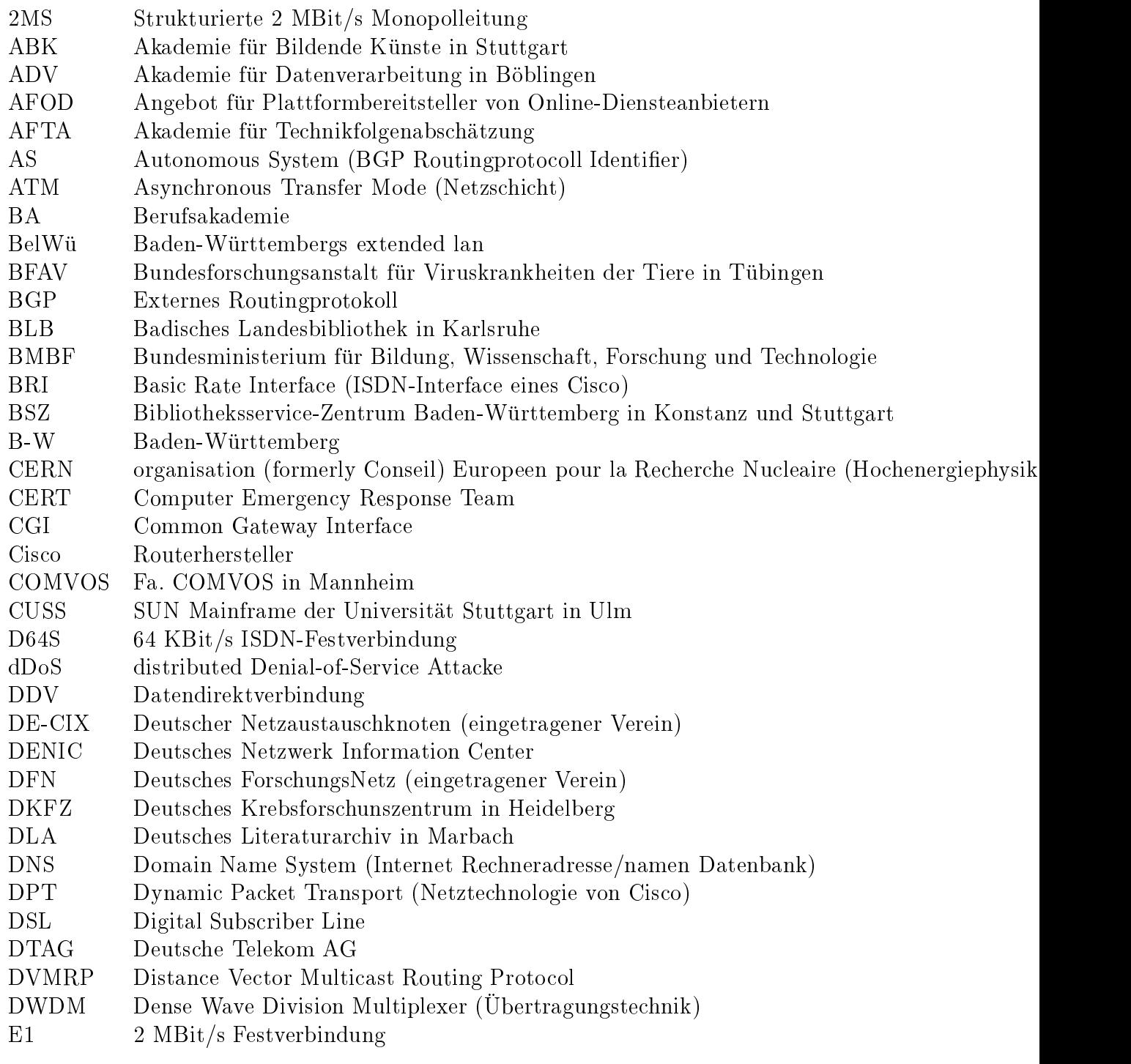

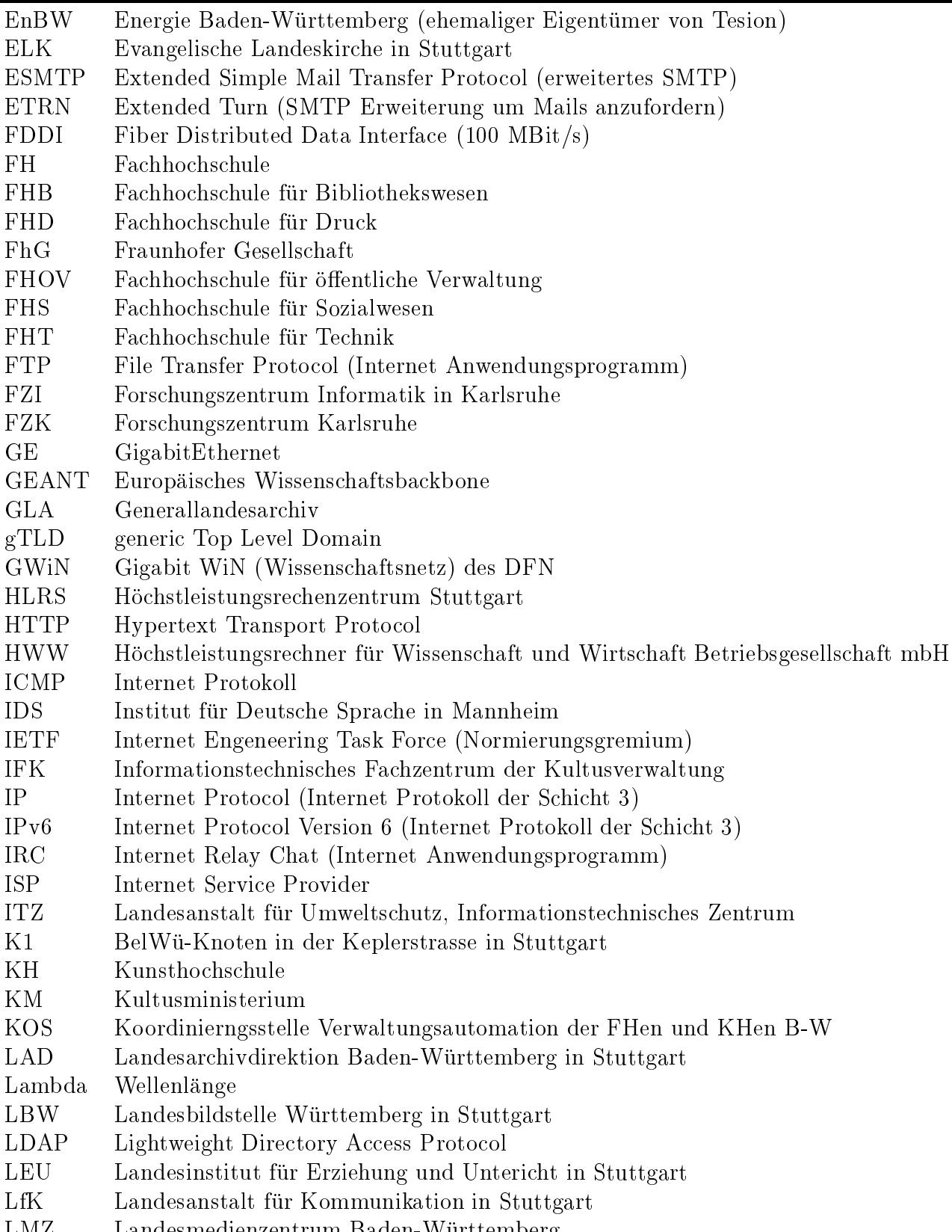

LMZ Landesmedienzentrum Baden-Wurttem berg

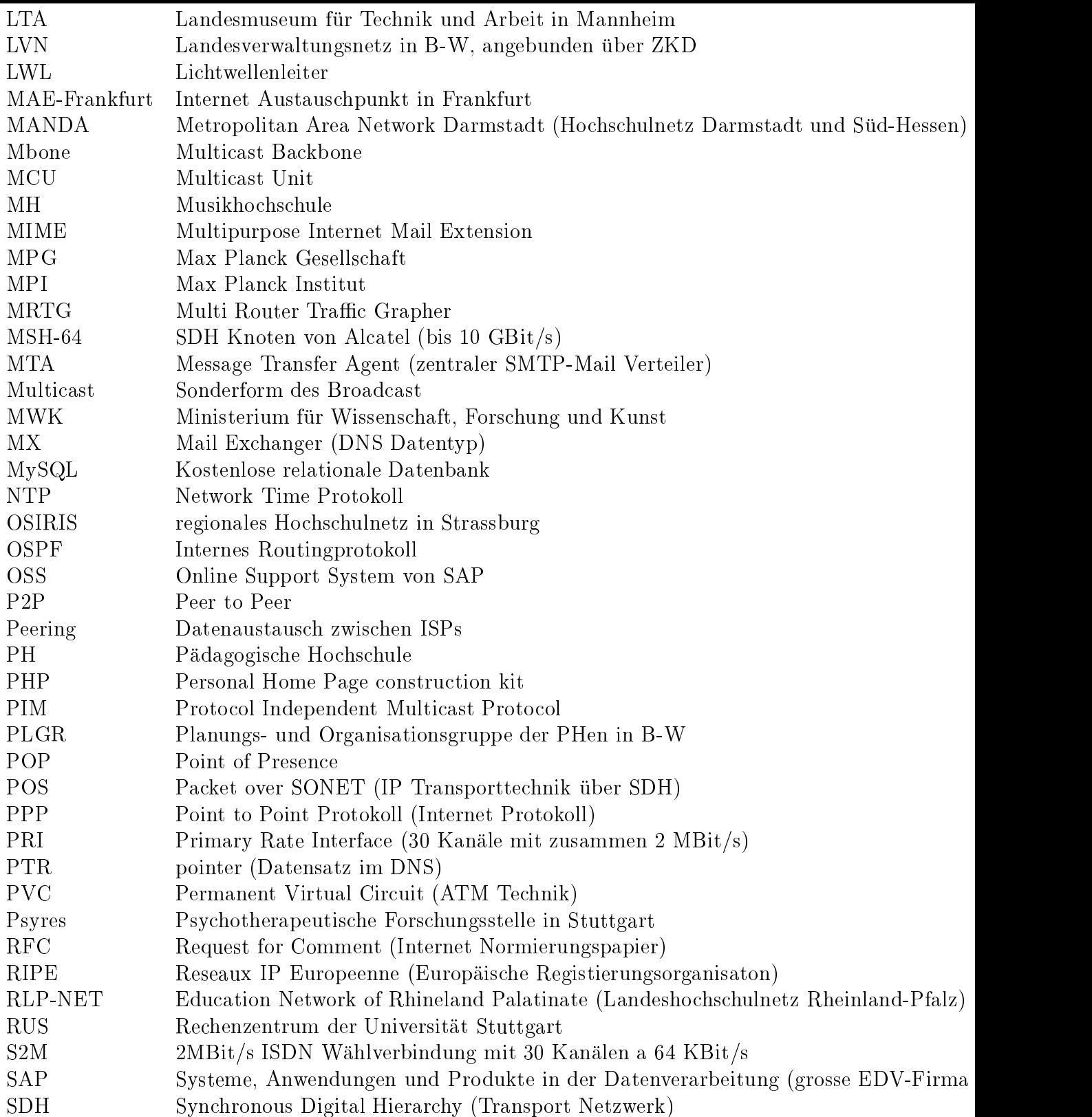

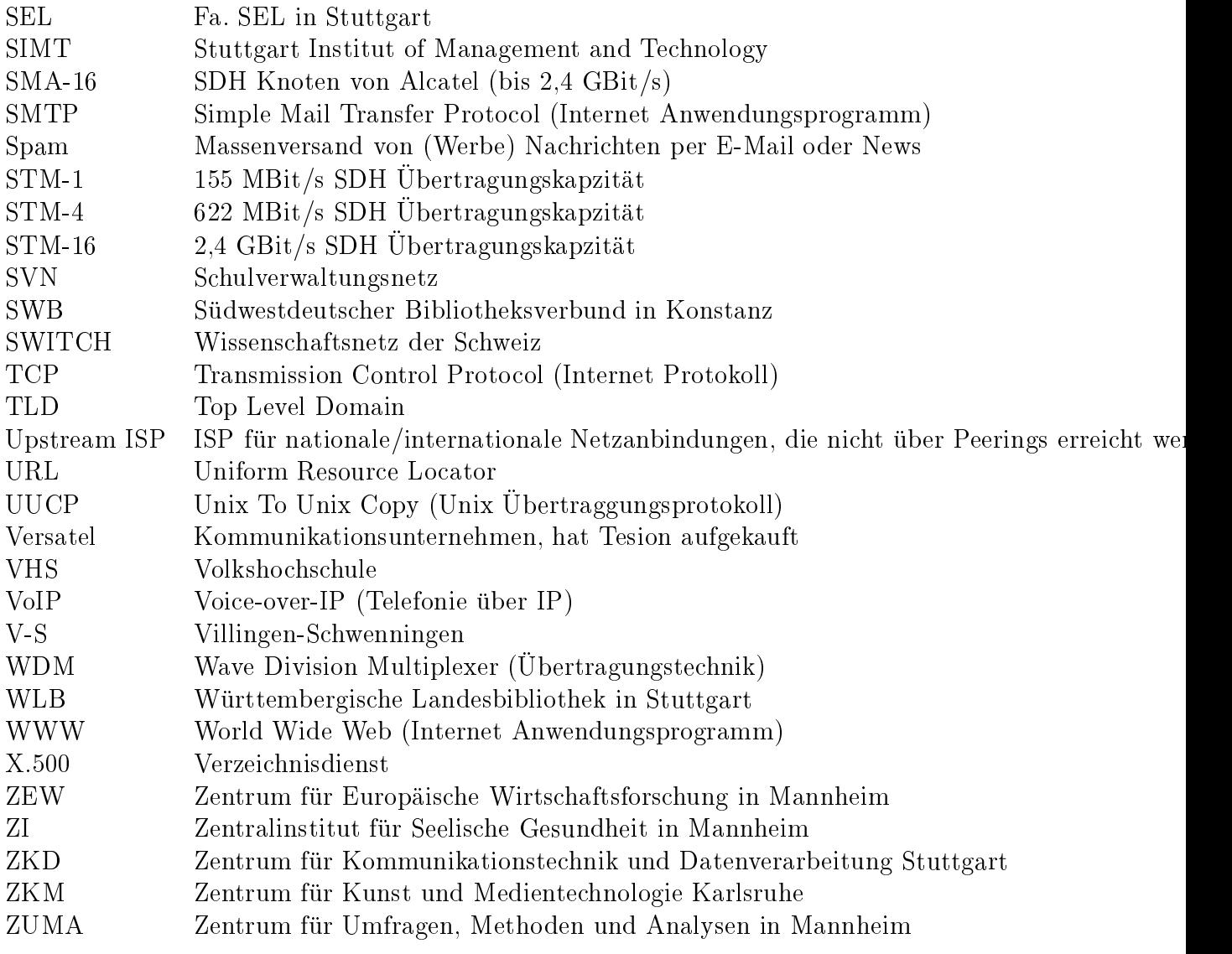